МЕЖГОСУДАРСТВЕННОЕ ОБРАЗОВАТЕЛЬНОЕ УЧРЕЖДЕНИЕ ВЫСШЕГО ОБРАЗОВАНИЯ «БЕЛОРУССКО-РОССИЙСКИЙ УНИВЕРСИТЕТ»

Кафедра «Электропривод и АПУ»

# **ЭЛЕКТРООБЕСПЕЧЕНИЕ ПРОМЫШЛЕННЫХ И ТРАНСПОРТНЫХ УСТАНОВОК**

*Методические рекомендации к практическим занятиям для студентов специальностей 1-53 01 05* **«***Автоматизированные электроприводы***»** *и 6-05-0713-04* **«***Автоматизация технологических процессов и производств***»**  *дневной и заочной форм обучения*

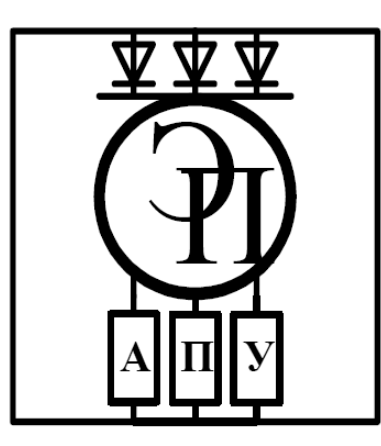

Могилев 2024

#### Рекомендовано к изданию учебно-методическим отделом Белорусско-Российского университета

Одобрено кафедрой «Электропривод и автоматизация промышленных установок» «31» августа 2023 г., протокол № 1

Составитель канд. техн. наук, доц. Г. С. Леневский

Рецензент канд. техн. наук, доц. С. В. Болотов

Методические рекомендации предназначены к практическим занятиям для студентов специальностей 1-53 01 05 «Автоматизированные электроприводы» и 6-05-0713-04 «Автоматизация технологических процессов и производств» дневной и заочной форм обучения.

В методических рекомендациях изложены содержание, цель, задачи и контрольные вопросы к практическим занятиям, даны рекомендации для самостоятельной подготовки для выполнении отдельных типовых задач, приведены требования по составу и оформлению отчета.

#### Учебное издание

## ЭЛЕКТРООБЕСПЕЧЕНИЕ ПРОМЫШЛЕННЫХ И ТРАНСПОРТНЫХ УСТАНОВОК

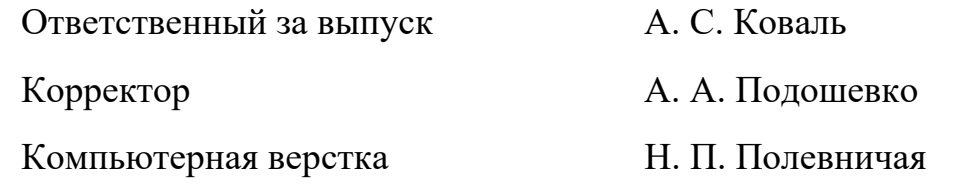

Полписано в печать . Формат  $60 \times 84/16$ . Бумага офсетная. Гарнитура Таймс. Печать трафаретная. Усл. печ. л. . . . . Уч.-изд. л. . . . . Тираж 56 экз. Заказ №

> Издатель и полиграфическое исполнение: Межгосударственное образовательное учреждение высшего образования «Белорусско-Российский университет». Свидетельство о государственной регистрации издателя, изготовителя, распространителя печатных изданий № 1/156 от 07.03.2019. Пр-т Мира, 43, 212022, г. Могилев.

> > © Белорусско-Российский университет, 2024

# **Содержание**

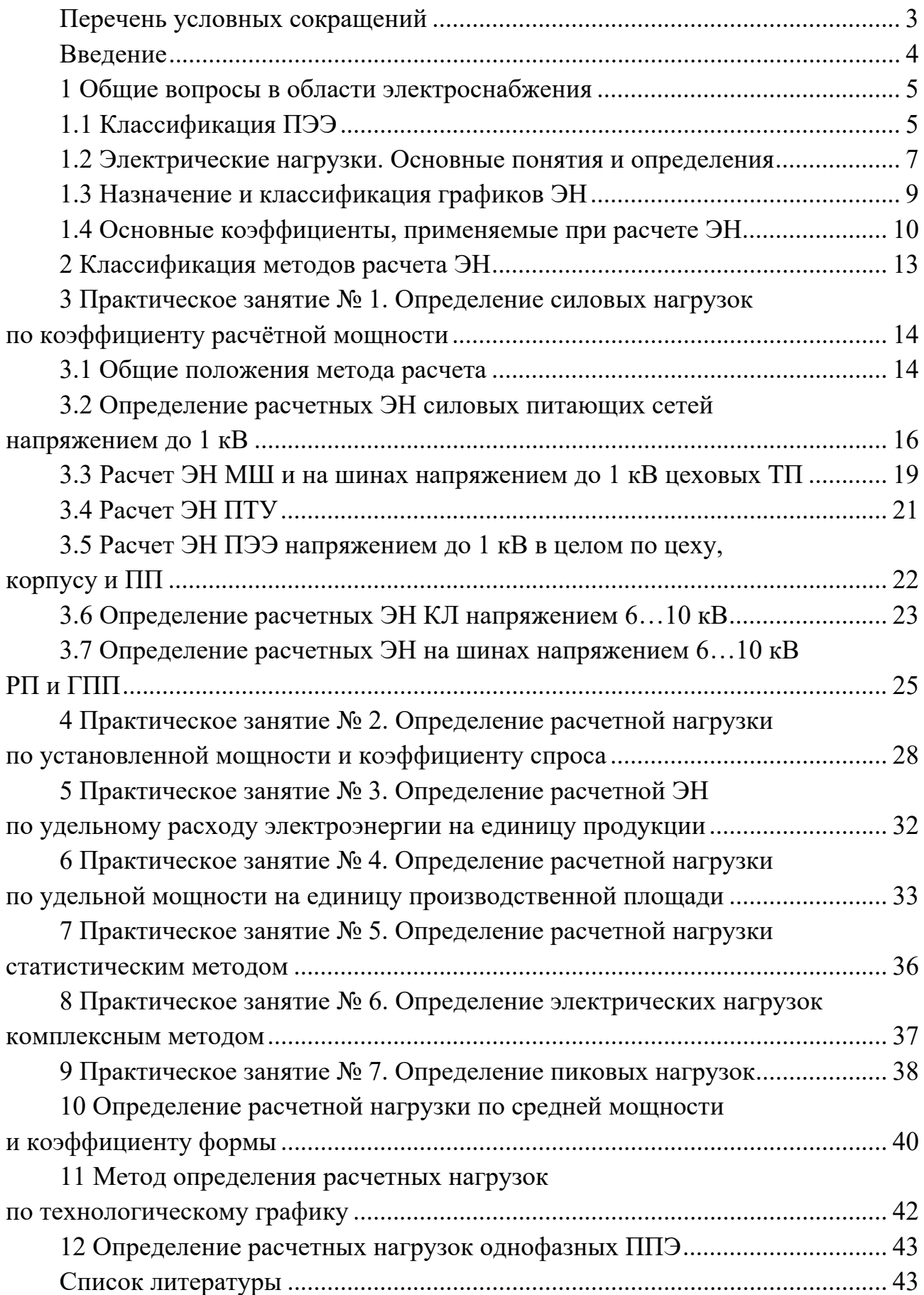

## **Перечень условных сокращений**

- АЭП автоматизированный электропривод.
- АПВ автоматическое повторное включение.
- АВР автоматическое включение резерва.
- АСУ автоматизированные системы управления.
- БНК батарея низковольтных конденсаторов.
- ВЛЭП высоковольтная линия электропередачи.
- ВН высокое напряжение.
- ВПи ведомость покупных изделий.
- ВП ведомость проекта.
- ВС ведомость спецификаций.
- ГПП главная понизительная подстанция.
- ИРМ источник реактивной мощности.
- ИФЗО инженерный факультет заочного обучения.
- КД конструкторская документация.
- КЗ короткое замыкание.
- ККД комплект конструкторской документации.
- КЛ кабельная линия.
- КМ конденсаторы масляные.
- КС конденсаторы соволовые.
- МР методические рекомендации.
- МШ магистральный шинопровод.
- НН низкое напряжение.
- ПО программное обеспечение.
- ПОИП программное обеспечение для инженерного проектирования.
- ПЭЭ приемник электрической энергии.
- ПУЭ правила устройства электроустановок.
- ПТУ подъёмно-транспортные установки.
- СД синхронные двигатели.
- СК синхронные компенсаторы.
- ССЭЭ система снабжения электрической энергией.
- СУ система управления.
- СЭС схема электрическая соединений.
- ТД текстовые документы.
- ТП трансформаторная подстанция.
- ТС таблица соединений.
- ТХ технические характеристики.
- ТУ технические условия.
- УГО условное графическое обозначение.
- УКРМ установка компенсации реактивной мощности.
- ЦРП центральная распределительная подстанция.
- ЭН электрическая нагрузка.
- ЭО электрооборудование.
- ЭЭ электрическая энергия.

#### **Введение**

Электрообеспечение – система электроснабжения, предназначенная для преобразования, регулирования, распределения электрической энергии и обеспечения бесперебойной подачи различных напряжений постоянного и переменного тока потребителями электрической энергии, которые, в свою очередь, представляют совокупность приёмников электрической энергии.

Надёжное снабжение электрической энергией потребителей электрической энергии требуемого качества – необходимое условие нормальной работы любого промышленного предприятия, предприятий сельского хозяйства, жилищнокоммунальных хозяйств, учреждений образования и культуры, медицинских учреждений и т. д.

Важной частью подготовки инженеров-электриков является выполнение типовых расчетов на практических занятиях по учебной дисциплине «Электрообеспечение промышленных и транспортных установок».

В данных МР представлены основные сведения для выполнения типовых расчетов по электроснабжению промышленных предприятий (ПП) на практических занятиях.

## **1 Общие вопросы в области электроснабжения**

#### *1.1 Классификация ПЭЭ*

Около 70 % всей вырабатываемой в нашей стране ЭЭ потребляется ПП. ПЭЭ ПП делятся на следующие группы.

1 ПЭЭ трехфазного тока напряжением до 1000 В, частотой 50 Гц.

2 ПЭЭ трехфазного тока напряжением выше 1000 В, частотой 50 Гц.

3 ПЭЭ однофазного тока напряжением до 1000 В, частотой 50 Гц.

4 ПЭЭ, работающие с частотой, отличной от 50 Гц, питаемые от преобразовательных подстанций и установок.

5 ПЭЭ постоянного тока, питаемые от преобразовательных подстанций и установок.

Для всех ПЭЭ перечисленных выше групп необходимо выяснить:

1) требования, предъявляемые действующими ПУЭ к надежности питания ПЭЭ (1, 2 и 3-я категории);

2) режим работы:

**–** продолжительный, условное обозначение режима **S1**;

**–** кратковременный с длительностью периода неизменной номинальной нагрузки 10, 30, 60 и 90 мин, условное обозначение режима **S2**;

**–** повторно-кратковременный с продолжительностью включения (ПВ) 15 %, 25 %, 40 % и 60 %; продолжительность одного цикла принимают равной 10 мин, условное обозначение режима **S3**;

**–** повторно-кратковременный с частыми пусками с продолжительностью включения 15 %, 25 %, 40 % и 60 %; числом включений в час 30, 60, 120 и 240 (при коэффициенте инерции F1, равном 1,2; 1,6; 2,0; 2,5; 4,0; 6,3 и 10,0), условное обозначение режима **S4**;

**–** повторно-кратковременный с частыми пусками и электрическим торможением с продолжительностью включения 15 %, 25 %, 40 % и 60 %, числом включений в час 30, 60, 120 и 240 (при коэффициенте инерции F1, равном 1,2; 1,6; 2,0; 2,5 и 4,0), условное обозначение режима **S5**;

**–** перемежающемуся с продолжительностью нагрузки (ПН) 15 %, 25 %, 40 % и 60 %; продолжительность одного цикла принимают равной 10 мин, условное обозначение режима **S6**;

**–** перемежающийся с частыми реверсами при электрическом торможении с числом реверсов в час 30, 60, 120 и 240 (при коэффициенте инерции F1, равном 1,2; 1,6; 2,0; 2,5 и 4,0), условное обозначение режима **S7**;

**–** перемежающийся с двумя или более частотами вращения с числом циклов в час 30, 60, 120 и 240 (при коэффициенте инерции F1, равном 1,2; 1,6; 2,0; 2,5 и 4,0), условное обозначение режима **S8**;

3) места расположения ПЭЭ и являются ли они стационарными или передвижными.

Согласно ПУЭ электротехнические установки, производящие, преобразующие, распределяющие и потребляющие электроэнергию, подразделяются на электроустановки напряжением до 1000 В и электроустановки напряжением выше 1000 В.

Электротехнические установки напряжением до 1000 В выполняются:

**–** с глухо заземленной нейтралью;

**–** с изолированной нейтралью.

Электротехнические установки постоянного тока:

**–** с глухо заземленной нулевой точкой;

**–** с изолированной нулевой точкой.

Электрические установки с изолированной нейтралью следует применять при повышенных требованиях по безопасности (торфяные разработки, угольные шахты и т. п.) при условии, что в этом случае обеспечиваются контроль изоляции сети и целость пробивных предохранителей, быстрое обнаружение персоналом замыканий на землю и быстрая ликвидация их, либо автоматическое отключение участков с замыканием на землю.

В четырехпроходных сетях переменного тока или трехпроходных сетях постоянного тока для установок без повышенной опасности глухое заземление нейтрали обязательно.

Электрические установки напряжением выше 1000 В делятся на установки:

1) с изолированной нейтралью (напряжения до 35 кВ);

2) с нейтралью, включенной на землю через индуктивное сопротивление для компенсации емкостных токов (напряжения до 35 кВ и редко 110 кВ);

3) с эффективно заземленной нейтралью (напряжения 110…150 кВ);

4) с глухо заземленной нейтралью (напряжение 220 кВ и выше).

Кроме того, все они подразделяются на установки с малыми токами замыкания на землю (до 500 А) и установки с большими токами замыкания на землю (более 500 А).

По частоте тока ПЭЭ делятся на:

**–** ПЭЭ промышленной частоты (50 Гц);

**–** ПЭЭ высокой частоты (выше 10 кГц);

**–** с повышенной частотой (до 10 кГц);

**–** с пониженной частотой (ниже 50 Гц).

ПЭЭ могут быть подразделены на группы по сходству режимов, т. е. по сходству графиков нагрузки.

Различают три характерные группы ПЭЭ.

1 ПЭЭ, работающие в режиме с продолжительно неизменной или мало меняющейся нагрузкой. В этом режиме электрическая машина или аппарат может работать продолжительное время без повышения температуры отдельных частей машины или аппарата свыше допустимой. Примерами ПЭЭ, работающих в этом режиме, являются электродвигатели компрессоров, насосов, вентиляторов и т. п.

2 ПЭЭ, работающие в режиме кратковременной нагрузки. В этом режиме рабочий период машины или аппарата не настолько длителен, чтобы температура отдельных частей машины или аппарата могла достигнуть установившегося значения. Период остановки машины или аппарата настолько длителен, что машина практически успевает охладиться до температуры окружающей среды. Примерами данной группы ПЭЭ являются электродвигатели электроприводов вспомогательных механизмов металлорежущих станков (механизмы подъема поперечины, зажимы колонн, двигатели быстрого перемещения суппортов и др.), гидравлических затворов и т. п.

3 ПЭЭ, работающие в режиме повторно-кратковременной нагрузки. В этом режиме кратковременные рабочие периоды машины или аппарата чередуются с кратковременными периодами отключения. Повторно-кратковременный режим работы характеризуется относительной продолжительностью включения и длительностью цикла. В повторно-кратковременном режиме электрическая машина или аппарат может работать с допустимой для них относительной продолжительностью включения неограниченное время, причем превышение температур отдельных частей машины или аппарата не выйдет за пределы допустимых значений. Примером этой группы ПЭЭ являются электродвигатели кранов, сварочные аппараты и т. п.

Кроме разделения ПЭЭ по режимам работы, следует учитывать несимметричность нагрузки или неравномерность загрузки фаз.

К симметричным ЭН относятся электродвигатели и трехфазные печи.

К несимметричным ЭН (одно- и двухфазным) следует отнести электрическое освещение, однофазные и двухфазные печи, однофазные сварочные трансформаторы и т. п. в том случае, когда распределить их симметрично по фазам не удается.

#### *1.2 Электрические нагрузки. Основные понятия и определения*

*Электрическая нагрузка* – мощность, потребляемая ПЭЭ в определенный момент времени.

Определение ЭН является первым этапом проектирования любой системы снабжения ЭЭ. От величины ЭН зависит выбор всех элементов и техникоэкономических показателей проектируемой ССЭЭ. От правильной оценки ожидаемых ЭН зависят капитальные затраты на ССЭЭ, эксплуатационные расходы и надежность работы ССЭЭ. Ошибки при определении ЭН приводят к снижению технико-экономических показателей ПП. Если в расчетах будет допущена ошибка в сторону уменьшения ЭН, то это вызовет повышенные расходы на потерю ЭЭ, ускорит износ элементов ССЭЭ, может также ограничить производительность оборудования ПП. Все это приводит к необходимости увеличить сечение проводников (шинопроводы, кабели, провода) ССЭЭ и заменять элементы ССЭЭ на элементы большей мощности.

Различают следующие виды ЭН:

1) активная мощность;

2) реактивная мощность;

3) полная мощность;

4) ток.

Расчет ЭН проводится в два этапа.

На первом этапе определяется нагрузка отдельных ПЭЭ цехов и производственных участков, а также всего ПП. На этом этапе расчета предполагают от-

сутствие источников реактивной мощности. Результаты первого этапа используют как исходные данные для выбора числа и мощности силовых трансформаторов, с одновременным определением мощности и местом подключения компенсирующих устройств.

На втором этапе рассчитывают ЭН всей сети с учетом мощности и места подключения конденсаторных установок и степени использования СД.

*Исходные данные для расчета ЭН.* 

1 Номинальная установленная мощность ПЭЭ.

2 Режим работы.

3 Назначение рабочего механизма или технологической установки.

4 Число фаз.

Номинальная мощность ПЭЭ – мощность, которая указана в паспорте, либо на заводской табличке элемента ПЭЭ (электродвигателя, силового или специального трансформатора, или на корпусе светильника).

Номинальная мощность электродвигателя – мощность, развиваемая электродвигателем на валу при номинальном значении напряжения *Uн*ом.

Номинальная мощность других ПЭЭ – мощность, потребляемая ими из сети при номинальном значении напряжения *Uном*.

Номинальная мощность ПЭЭ повторно-кратковременного режима работы приводят к номинальной длительной мощности, при ПВ = 100 % по следующим формулам.

1 Для электродвигателя  $P_{\textit{non}} = P_{\textit{nacn}} \cdot \sqrt{IIB}$ .

2 Для трансформаторов  $S_{\mu o M} = S_{\text{near}} \cdot \sqrt{IIB}$ .

3 Для трансформаторов сварочных машин и ручной сварки

$$
P_{\text{nom}} = S_{\text{nacon}} \cdot \sqrt{IIB} \cdot \cos \varphi.
$$

Номинальная реактивная мощность ПЭЭ – мощность, потребляемая из сети или отдаваемая в сеть при *Pном* и *Uном* , а СД еще и при номинальном токе возбуждения *<sup>в</sup> i* , либо номинальном коэффициенте мощности.

$$
Q_{\scriptscriptstyle HOM} = Q_{\scriptscriptstyle Ragn} \cdot \sqrt{IIB} \; .
$$

Суммарную нагрузку группы ПЭЭ определяют по формулам

$$
P_{\scriptscriptstyle HOM} = \sum_{i=1}^{n} P_i ;
$$
\n
$$
Q_{\scriptscriptstyle HOM} = \sum_{i=1}^{n} Q_i ;
$$
\n
$$
P_{\scriptscriptstyle HOM} = P_{\scriptscriptstyle HACH} \cdot \sqrt{IIB} .
$$

В расчетах ССЭЭ промышленных предприятий используют следующие значения ЭН.

Средние ЭН. Средняя нагрузка за год, необходима для определения годовых потерь мощности ЭЭ. Средняя нагрузка за наиболее нагруженную смену для определения расчетного максимального значения нагрузки.

Максимальные ЭН различной длительности. Необходимы для определения и выбора ССЭЭ по нагреву, для определения максимальных потерь мощности в сетях для выбора элементов электрических сетей по экономической плотности тока, определение потерь и отклонения напряжения.

Максимальные кратковременные ЭН. Необходимы для проверки колебания величины напряжения в сетях, для выбора плавких вставок предохранителей, для проверки электрических сетей по условиям самозапуска электродвигателей, для расчетов токов срабатывания релейной защиты.

При проектировании ССЭЭ выполняется ряд расчетов, результаты которых позволяют выбрать оборудование подстанций, сечение и материал проводников, наиболее экономичные способы передачи электроэнергии, конфигурацию сети и т. п. Определение расчетных ЭН и учет изменения их во времени в этом случае является исходным материалом для всего последующего проектирования. При проектировании и эксплуатации электрических сетей ПП приходится иметь дело с различными видами их нагрузок: по активной мощности  $P$ , по реактивной мощности О и по току.

#### 1.3 Назначение и классификация графиков ЭН

Кривая изменения активной, реактивной и токовой ЭН во времени, называется графиком ЭН по активной, реактивной мощностям и току соответственно.

Графики ЭН дают возможность определить некоторые показатели, необходимые при расчетах нагрузок, и более рационально выполнить ССЭЭ.

ЭН характеризует потребление ЭЭ отдельными ПЭЭ, группой ПЭЭ в цехе, цехом и ПП в целом. При проектировании и эксплуатации ССЭЭ ПП основными являются три вида ЭН:

1) активная мощность Р;

2) реактивная мощность  $Q$ ;

 $3)$  TOK I.

В расчетах ССЭЭ ПП используются следующие значения ЭН:

- средняя ЭН за наиболее загруженную смену - для определения расчетной ЭН и расхода ЭЭ;

- расчетный получасовой максимум активной и реактивной мощности для выбора элементов ССЭЭ по нагреву, отклонению напряжения и экономическим соображениям;

- пиковый ток - для определения колебаний напряжения, выбора устройств защиты и их уставок.

ЭН может наблюдаться визуально по измерительным приборам. Регистрировать изменения ЭН во времени можно самопишущими приборами или специализированными АСУ. В условиях эксплуатации изменение ЭН по активной и реактивной мощности во времени записывают, как правило, в виде ступенчатой

кривой, по показаниям счётчиков активной и реактивной энергии, снятым через одинаковые интервалы времени  $t_{n}$  (рисунок 1).

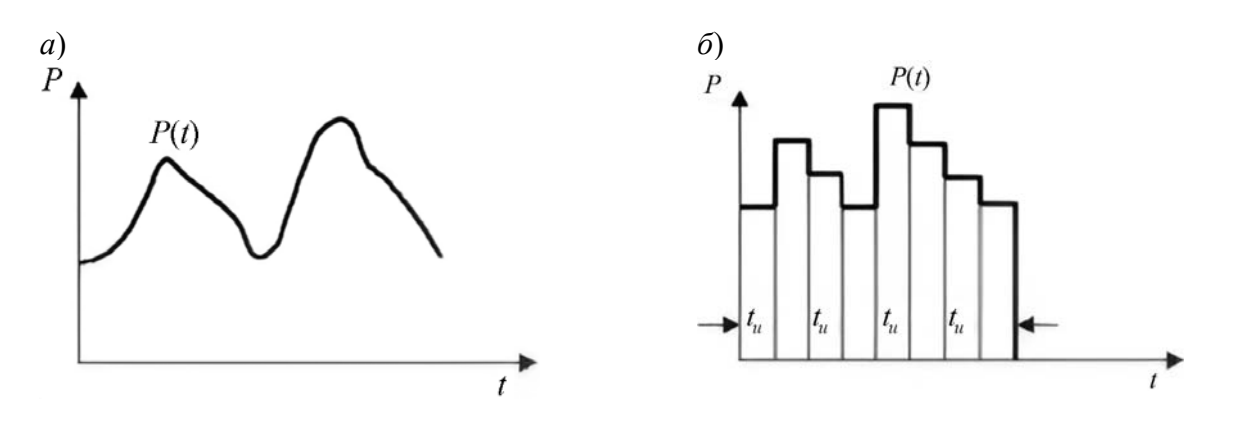

 $a$  – по записи регистрирующих приборов;  $\delta$  – по показаниям счетчика активной энергии

Рисунок  $1 - \Gamma$ рафик ЭН

Графики ЭН подразделяют на индивидуальные и групповые.

Индивидуальные графики ЭН ( $p(t)$ ,  $q(t)$ ,  $i(t)$ ) необходимы для определения ЭН мощных ПЭЭ (электрические печи, ЭП компрессоров, преобразовательные агрегаты главных ЭП прокатных станов и др.).

При проектировании ССЭЭ ПП используются, как правило, групповые графики ЭН (от графиков ЭН нескольких ПЭЭ до графиков ПП в целом). Графики ЭН всего ПП дают возможность определить потребление активной и реактивной ЭЭ ПП, правильно и рационально выбрать питающие ПП источники тока, а также выполнить наиболее рациональную схему электроснабжения.

По продолжительности различают суточные и годовые графики ЭН ПП. Каждая отрасль промышленности имеет свой характерный график ЭН, определяемый технологическим процессом производства. Групповой график ЭН слагается из индивидуальных графиков ЭН ПЭЭ, входящих в данную группу. Степень регулярности групповых графиков определяется типами индивидуальных графиков и взаимосвязью ЭН отдельных ПЭЭ по технологическому режиму работы.

#### 1.4 Основные коэффициенты, применяемые при расчете ЭН

Коэффициент использования - основной показатель для расчета ЭН - это отношение средней активной мощности отдельного ПЭЭ (или группы ПЭЭ) к её номинальному значению.

$$
K_{u,a} = \frac{P_c}{P_{\text{nom}}} = \frac{\sum_{1}^{n} k_{u,a} \cdot P_{\text{nom}}}{\sum_{1}^{n} P_{\text{nom}}}.
$$
 (1)

Значения коэффициента использования должны быть отнесены к тому же периоду времени (циклу, году, смене), к которому отнесены мощности, на основе которых этот коэффициент вычисляется.

Для графика активных ЭН (рисунок 2) средний коэффициент использования активной мощности ПЭЭ за смену может быть определен из выражения

$$
K_{u,a} = \frac{P_1 \cdot t_1 + P_2 \cdot t_2 + P_3 \cdot t_3 + \dots + P_n \cdot t_n}{P_{uon}(t_1 + t_2 + t_3 + \dots + t_n + t_{nays})} = \frac{\partial_a}{\partial_{a, \text{no}}},
$$
\n(2)

где  $\partial_a$  – энергия, потребляемая ПЭЭ за смену;

 $\Theta_{a,\textit{e}o\textit{3M}}$  – энергия, которая могла бы быть потреблена ПЭЭ за смену при номинальной загрузке его в течение всей смены.

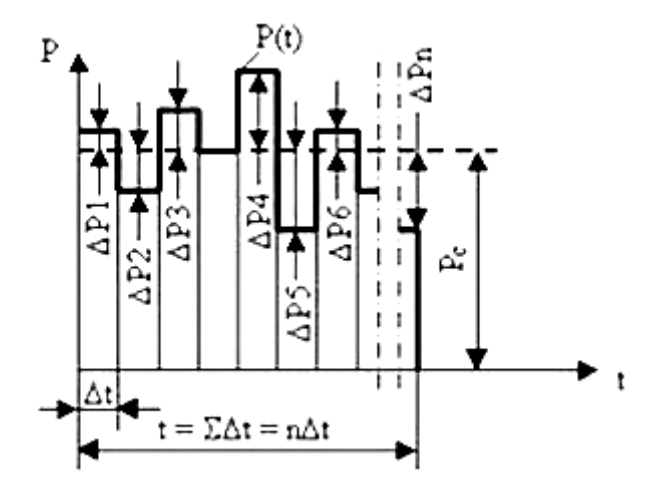

Рисунок 2 - Индивидуальный график активных ЭН

Коэффициентом включения ПЭЭ  $k_B$  называется отношение продолжительности включения ПЭЭ в цикле  $t_B$  ко всей продолжительности цикла  $t_u$ Время включения ПЭЭ за цикл складывается из времени работы  $t_n$  и времени холостого хода  $t_r$ :

$$
k_B = \frac{t_B}{t_u} = \frac{t_p + t_x}{t_u} \,. \tag{3}
$$

Коэффициентом включения группы ПЭЭ, или групповым коэффициентом включения  $K_R$ , называется средневзвешенное (по номинальной активной мощности) значение коэффициентов включения всех ПЭЭ, входящих в группу:

$$
K_B = \frac{\sum_{1}^{n} k_B \cdot P_{\text{nom}}}{\sum_{1}^{n} P_{\text{nom}}}.
$$
 (4)

Коэффициентом загрузки  $K_{a,a}$  ПЭЭ по активной мощности называется отношение фактически потребляемой им средней активной мощности  $P_{C,B}$  (за время включения  $t_B$  в течение времени цикла  $t_u$ ) к его номинальной мощности:

$$
K_{_{3,a}} = \frac{P_{_{C,B}}}{P_{_{\text{HOM}}}} = \frac{1}{P_{_{\text{HOM}}}} \cdot \frac{1}{t_B} \int_0^{t_u} p(t) \cdot dt = \frac{P_{_{C}}}{P_{_{\text{HOM}}}} \cdot \frac{t_u}{t_B} = \frac{k_{_{u,a}}}{k_B}.
$$
 (5)

Групповым коэффициентом загрузки по активной мощности называется отношение группового коэффициента использования к групповому коэффициенту включения:

$$
K_{_{3,a}} = \frac{K_{_{u,a}}}{K_{_R}}.
$$
\n(6)

Коэффициентом формы индивидуального или группового графика ЭН называется отношение среднеквадратичного тока (или среднеквадратичной полной мощности) ПЭЭ или группы ПЭЭ за определенный период времени к среднему значению его за тот же период времени:

$$
k_{\varphi,a} = \frac{P_{ck}}{P_C} = \frac{\sqrt{\frac{\sum\limits_{1}^{m} (\Delta \mathcal{I}_{a,i})^2}{m \cdot (\Delta T)^2}}}{\frac{1}{\partial_a / T}} = \frac{\frac{1}{\Delta T} \cdot \sqrt{\frac{\sum\limits_{1}^{m} (\Delta \mathcal{I}_{a,i})^2}{m}}}{\frac{1}{\partial_a / m \cdot \Delta T}} = \sqrt{m} \cdot \frac{\sqrt{\sum\limits_{1}^{m} (\Delta \mathcal{I}_{a,i})^2}}{\frac{1}{\partial_a / m \cdot \Delta T}}.
$$
(7)

Коэффициентом максимума активной мощности называется отношение расчетной активной мощности к средней ЭН за исследуемый период времени. Исследуемый период времени принимается равным продолжительности наиболее загруженной смены.

$$
k_{_{M,a}} = \frac{P_p}{p_c} \,. \tag{8}
$$

Коэффициентом спроса по активной мощности называется отношение расчетной (в условиях проектирования) или потребляемой  $P_n$  (в условиях эксплуатации) активной мощности к номинальной (установленной) активной мощности группы ПЭЭ:

$$
K_{c,a} = P_p / P_{\text{nom HIM}} K_{c,a} = P_n / P_{\text{nom}}.
$$
 (9)

Коэффициентом заполнения графика ЭН - называется отношение средней активной мощности к максимальной за исследуемый период времени (обычно  $P_M = P(30)$ ). Исследуемый период времени принимается равным продолжительности наиболее загруженной смены.

$$
K_{_{3,2,a}} = P_c / P_M . \tag{10}
$$

Коэффициентом разновременности максимума активных ЭН называется отношение суммарного расчётного максимума активной мощности узла ССЭЭ к сумме расчётных максимумов активной мощности отдельных групп ПЭЭ, входящих в данный узел ССЭЭ. Этот коэффициент характеризует смещение максимума ЭН отдельных групп ПЭЭ во времени, что вызывает снижение суммарного максимума узла по сравнению с суммой максимумов отдельных групп.

$$
K_{p,\mathcal{M},a} = \frac{P_p}{\sum_{i=1}^{m} P_{p,i}}.
$$

## 2 Классификация методов расчета ЭН

Для единичных ПЭЭ в качестве расчетных ЭН принимаются их номинальные активные и реактивные мошности. Расчетная ЭН группы ПЭЭ всегда меньше установленной мощности и ее необходимо определять тем или иным методом.

В зависимости от уровня (места) определения расчетных ЭН и стадии проектирования ССЭЭ применяются более точные или упрощенные методы. Точные методы требуют большого объема исходной информации, характеризующей ПЭЭ и потребители электроэнергии, и применяются при разработке строительных проектов ПП. Упрощенные методы определения расчетной (ожидаемой) ЭН, базирующиеся на минимуме исходных данных, используются при ориентировочных расчетах, не требующих высокой точности.

Основные методы определения расчетных ЭН, используемые при проектировании ССЭЭ ПП, можно разделить на нижеуказанные группы [12].

1 Методы, определяющие расчетную активную ЭН умножением установленной (номинальной) мощности ПЭЭ  $P_{\mu\nu}$  на коэффициент  $k_1$ , значение которого меньше единицы:

$$
P_p = k_1 \cdot P_{\text{non}} \,. \tag{11}
$$

2 Методы, определяющие расчетную ЭН умножением средней мощности ПЭЭ  $P_c$  на коэффициент  $k_2$ , значение которого может быть меньше единицы, елинина или больше елинины:

$$
P_p = k_2 \cdot P_c. \tag{12}
$$

3 Статистический метод, в соответствии с которым расчетная активная ЭН определяется по выражению

$$
P_p = P_c + \beta \cdot \sigma, \qquad (13)
$$

где  $\beta$  – принятая кратность меры рассеяния случайной величины;

σ – среднее квадратичное отклонение ЭН от среднего значения.

При проектировании ЭН силовых ПЭЭ на всех уровнях ССЭЭ определяется с помощью коэффициента расчетной мощности. Приближенно ЭН может быть найдена также по коэффициенту спроса и установленной мощности, удельному расходу электроэнергии на единицу выпускаемой продукции, удельной ЭН на единицу производственной площади [8, 12].

## 3 Практическое занятие № 1. Определение силовых нагрузок по коэффициенту расчётной мощности

#### 3.1 Общие положения метода расчета

По данному методу расчет ЭН силовых ПЭЭ производится согласно «Указаниям по расчету электрических нагрузок» РТМ 36.18.32.4-92 ВНИПИ «Тяжпромэлектропроект» (г. Москва). Указания не распространяются на определение ЭН ПЭЭ с резко переменным графиком ЭН (ЭП прокатных станов, дуговых электропечей, контактной электросварки и т. п.), промышленного электрического транспорта, жилых и общественных зданий, а также ПЭЭ с известным графиком ЭН.

ЭН таких ПЭЭ определяются другими методами, которые приводятся в источниках информации (таблица 1).

Метод расчета ЭН по коэффициенту расчетной мощности заменил ранее применяемый при проектировании ССЭЭ метод упорядоченных диаграмм, который, как показали исследования, во многих случаях приводил к завышенным результатам.

Это позволило снизить расчетные значения ЭН в пределах 15 %...30 % и в значительной мере устранить расхождение между расчетным и фактическим электропотреблением ПП [8].

С помощью коэффициента расчетной мощности расчет ЭН ПЭЭ напряжением до 1 кВ производится для каждого узла питания (распределительного пункта, шкафа, сборки, распределительного шинопровода, щита станций управления, троллея, магистрального шинопровода, цеховой ТП), а также по цеху, корпусу в целом. Узлы питания группируются исходя из территориального расположения ПЭЭ (по участкам, отделениям, цехам).

Расчет силовых ЭН на напряжении до 1 кВ проводится одновременно с формированием питающих сетей. Цель расчета: определение расчетных токов элементов питающей сети, выбор сечений проводников по нагреву и типов рас-

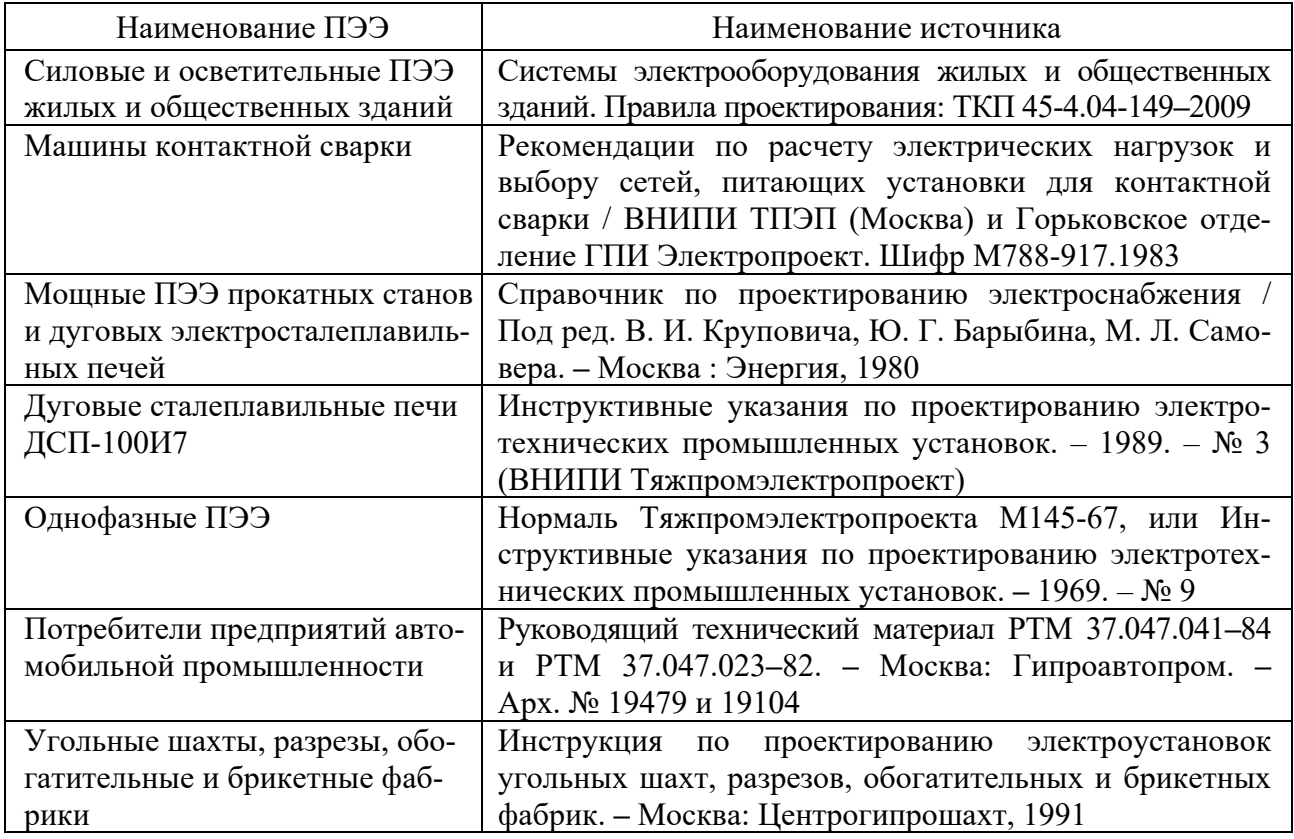

Таблица 1 – Источники информации для определения ЭН

При формировании питающей сети напряжением до 1 кВ рекомендуется руководствоваться нижепредставленными соображениями [2, 4, 6, 8].

1 Каждый участок или отделение цеха следует питать от одного или нескольких РУ напряжением до 1 кВ, от которых, как правило, не должны питаться другие структурные подразделения.

2 Также желательна привязка цеховых ТП к определенным цехам, если их нагрузка такова, что позволяет выбрать трансформатор. Отметим, что количество и мощность цеховых ТП и общая мощность конденсаторных батарей, устанавливаемых в сети напряжением до 1 кВ, окончательно определяются согласно указаниям по компенсации реактивной мощности в сетях общего назначения.

3 Цеховая ТП должна по возможности располагаться у центра нагрузок. Это требование также должно выполняться при размещении РУ напряжением до 1 кВ.

4 Питающие сети напряжением до 1 кВ должны формироваться таким образом, чтобы длина распределительной сети напряжением до 1 кВ была по возможности минимальной.

5 Магистральные сети являются, по сравнению с радиальными, более экономичными.

Исходной информацией для выполнения расчетов является перечень ПЭЭ с указанием их номинальных мощностей, наименований механизмов или технологических установок. Резервные ПЭЭ, ремонтные сварочные трансформаторы и другие ремонтные ПЭЭ, а также ПЭЭ, работающие кратковременно (пожарные насосы, задвижки, вентили и т. п.), при подсчете расчетной мощности не учитываются (за исключением случаев, когда мощности пожарных насосов и других противоаварийных ПЭЭ определяют выбор элементов ССЭЭ).

Для многодвигательных ЭП учитываются все одновременно работающие электродвигатели данного ЭП. Если в числе этих двигателей имеются одновременно включаемые (с идентичным режимом работы), то они учитываются в расчете как один ПЭЭ номинальной мощностью, равной сумме номинальных мощностей одновременно работающих электродвигателей.

В соответствии с [15] для выбора сечения проводников ПЭЭ, работающих в повторно-кратковременном режиме, в качестве расчетного тока следует принимать ток, приведенный к длительному режиму. Для этого номинальные мощности ПЭЭ приводятся к длительному режиму.

Это правило необходимо соблюдать при определении расчетной ЭН отдельных ПЭЭ, работающих в повторно-кратковременном режиме. Напомним, что для единичного ПЭЭ расчетная нагрузка принимается равной его номинальной мошности.

Однако при определении расчетной ПЭЭ группы, в которую входят ПЭЭ, работающие в повторно-кратковременном режиме, в качестве установленной мощности следует принимать паспортное значение, т. к. фактор кратковременности работы этих ПЭЭ учитывается коэффициентом использования [8]. Следовательно, при расчете нагрузок групп ПЭЭ для электродвигателей с повторно-кратковременным режимом работы их номинальная мощность не приводится к длительному режиму (при ПВ = 100 %).

#### $3.2$ Определение расчетных  $\partial H$ силовых питающих cemeu напряжением до 1 кВ

Определение расчетных ЭН групп ПЭЭ (узлов питания), получающих электроэнергию по линиям, выполненным изолированными проводами и кабелями. Если группа включает в себя относительно небольшое число ПЭЭ с разными режимами работы (ПЭЭ имеют разные значения  $K_u$  и  $cos(\varphi)$ ), расчет ЭН ведется в следующей последовательности.

1 Для каждого ПЭЭ по [9, 10] или по [12, таблица П1.1] подбираются средние значения коэффициентов использования  $K_u$  и активной мощности  $cos(\varphi)$ . При наличии в справочных таблицах интервальных значений  $K_{\nu}$  следует принимать большее.

2 По коэффициенту расчетной мощности расчетная активная нагрузка группы силовых ПЭЭ ( $\pi$  > 1) определяется по выражению

$$
P_p = K_p \cdot \sum_{i=1}^{n} K_{ni} \cdot P_{nomi}, \qquad (14)
$$

где  $K_p$  – коэффициент расчетной мощности;

 $K_{ni}$  – среднее значение коэффициента использования *i*-го ПЭЭ;

 $P_{\mu_{0M}}$  – номинальная мощность *i*-го ПЭЭ;

 $n -$ число ПЭЭ в группе (исключая резервные ПЭЭ и ПЭЭ, работающие в кратковременном режиме).

Расчетная мощность любой группы ПЭЭ не может быть меньше номинальной мощности наиболее мощного ПЭЭ группы. Данное требование введено с целью исключения случаев, когда сечение проводников к индивидуальному ПЭЭ, выбираемое по номинальной мощности ПЭЭ, оказывается больше сечения проводников питающей сети. Поэтому, если величина  $P_n$  окажется меньше номинальной мощности наиболее мощного ПЭЭ группы, следует принимать  $P_p = P_{u \max}.$ 

Коэффициент расчетной мощности зависит от средневзвешенного коэффициента использования, эффективного числа ПЭЭ, а также от постоянной времени нагрева проводников сети, для которой рассчитываются ЭН.

Средневзвешенное значение группового коэффициента использования  $K_{ni}$ при разных по режиму работы ПЭЭ определяется по выражению (1). При одинаковом режиме работы ПЭЭ этот коэффициент не вычисляется, а принимается таким же, как и для единичного ПЭЭ группы.

Под эффективным (приведенным) числом ПЭЭ понимается такое число однородных по режиму работы ПЭЭ одинаковой мощности, которое обуславливает ту же величину расчетной ЭН, что и группа различных по номинальной мощности и режиму работы ПЭЭ. Эффективное число ПЭЭ рассчитывается по формуле

$$
n_{\rho} = \frac{\left(\sum_{i=1}^{n} p_{n \text{ i}}\right)^{2}}{\sum_{i=1}^{n} p_{n \text{ i}}^{2}}.
$$
 (15)

Найденное значение *п*<sub>2</sub> округляется до ближайшего меньшего целого числа.

В том случае, когда ПЭЭ в группе имеют одинаковую номинальную мощность  $(n_{\circ} = n)$ ,

$$
n_{\circ} = \frac{\left(n \cdot p_{\text{noni}}\right)^2}{n \cdot p_{\text{noni}}^2} = n \,. \tag{16}
$$

Также можно принять  $n_{\rho} = n$ , если в группе номинальная мощность наибольшего ПЭЭ не более чем в 3 раза превышает номинальную мощность наименее мощного ПЭЭ.

Среднее значение постоянной времени нагрева для сетей напряжением до 1 кВ, питающих распределительные шинопроводы, пункты, сборки, щиты, принято 10 мин. Коэффициенты расчетной мощности *Kр* принимаются по справочным таблицам [12, таблица П1.5] в зависимости от  $K_{ni}$  и  $n_s$  [8]. При  $n_{\text{s}}$  < 4 для определения значения  $K_{p}$  рекомендуется пользоваться номограммой, которая приводится в РТМ 36.18.32.4**–**92 [12, рисунок П1.1]. Отметим, что для электрических сетей напряжением до 1 кВ, выполненных изолированными проводами и кабелями,  $K_p > 1$ .

Расчетная реактивная мощность ЭН для питающих сетей напряжением до 1 кВ, выполненных изолированными проводами и кабелями, определяется в зависимости от  $n<sub>s</sub>$  по выражениям

$$
Q_p = 1, 1 \cdot \sum_{i=1}^{n} k_{ui} \cdot p_{nomi} \cdot \text{tg}\varphi_i, \text{ecm}\ n_{\text{s}} \le 10; \tag{17}
$$

$$
Q_p = \sum_{i=1}^n k_{ui} \cdot p_{nomi} \cdot \text{tg}\varphi_i, \text{ecHH } n_{\scriptscriptstyle{3}} > 10, \qquad (18)
$$

где tg*<sup>i</sup>* **–** среднее значение коэффициента реактивной мощности *i*-го ПЭЭ.

Если в группе ПЭЭ есть синхронные двигатели напряжением до 1 кВ, то учитывается их генерируемая реактивная мощность.

Для этого в выражениях (17) и (18) их составляющие  $k_{ui}$ ,  $p_{\mu o M}$ , tg $\varphi_i$  подставляются со знаком минус.

При значительном числе ПЭЭ в группе с целью упрощения расчетов для каждого узла питания (РП, шкафа, сборки, распределительного и МШ, щита станций управления и т. п.) ПЭЭ целесообразно группировать по характерным категориям. К одной характерной категории относятся ПЭЭ, имеющие одинаковое технологическое назначение, а также одинаковые верхние границы возможных значений  $K_n$  и коэффициентов реактивной мощности  $tg < p$ . Например, металлорежущие станки мелкосерийного производства, шлифовальные станки, насосы, компрессоры, двигатель-генераторы и т. д.

В этом случае формулу (14) можно представить как

$$
P_p = K_p \cdot \sum_{i=1}^{N} K_{ni} \cdot P_{n \circ \mathcal{M}i} , \qquad (19)
$$

где *Kni* – среднее значение коэффициента использования для однородных ПЭЭ *i*-й характерной категории;

*Pномi* – суммарная номинальная мощность ПЭЭ *i*-го типа;

*N* – число характерных категорий однородных силовых ПЭЭ.

Средневзвешенное значение коэффициента использования

$$
K_{u} = \frac{\sum_{i=1}^{N} K_{ui} \cdot P_{nomi}}{\sum_{i=1}^{N} P_{nomi}}.
$$
 (20)

Расчетная реактивная мощность нагрузки узла питания при группировании ПЭЭ по характерным категориям определяется по выражениям

$$
Q_p = 1, 1 \cdot \sum_{i=1}^{N} K_{ui} \cdot P_{nomi} \cdot \text{tg}\varphi_i, \text{ecHH} \quad n_{\text{s}} \le 10; \tag{21}
$$

$$
Q_p = \sum_{i=1}^{N} K_{ui} \cdot P_{nomi} \cdot \text{tg}\varphi_i, \text{ecHH } n_s > 10. \tag{22}
$$

Полная расчетная мощность группы ПЭЭ рассчитывается по формуле

$$
S_p = \sqrt{P_p^2 + Q_p^2} \,. \tag{23}
$$

Расчетный ток нагрузки группы силовых ПЭЭ вычисляется по выражению

$$
I_p = \frac{S_p}{\sqrt{3} \cdot U_{\text{non}}},\tag{24}
$$

где  $U_{\mu\alpha\nu}$  – номинальное напряжение сети до 1 кВ.

#### 3.3 Расчет ЭН МШ и на шинах напряжением до 1 кВ цеховых ТП

Расчетные максимумы активной  $P_n$  и реактивной  $Q_{n\mu}$  ЭН на шинах напряжением до 1 кВ цеховых ТП и МШ представляются как соответствующие суммы силовых и осветительных ЭН:

$$
P_{p\mu} = P_p + P_{p\sigma};\tag{25}
$$

$$
Q_{\scriptscriptstyle{p\mu}} = Q_{\scriptscriptstyle{p}} + Q_{\scriptscriptstyle{p\sigma}}\,,\tag{26}
$$

где  $P_p$ ,  $Q_p$  – активная и реактивная силовые ЭН на шинах напряжением до 1 кВ ТП или магистрального шинопровода соответственно;

 $P_{p0}$ ,  $Q_{p0}$  – активная и реактивная осветительные ЭН на шинах напряжением до 1 кВ ТП или МШ соответственно.

Для двухтрансформаторных подстанций расчет ЭН выполняется по ТП в целом и только в обоснованных случаях - по секциям сборных шин НН.

Для каждого МШ и каждой ТП силовые ПЭЭ целесообразно группировать по характерным категориям одного режима работы и определить для них средние значения  $K_u$  и tg(ф). Результирующая расчетная активная силовая ЭН на шинах напряжением до 1 кВ цеховых ТП и МШ определяется по коэффициенту расчетной мощности по выражению (19).

При значительном числе ПЭЭ (расчет нагрузок МШ, цеховых ТП, корпуса, ПП) величину *n* рекомендуется определять по упрощенной формуле

$$
n_{\rm s} = \frac{2 \cdot \sum_{i=1}^{N} P_{\rm n \, \rm oni}}{P_{\rm n \, \rm max}},
$$
\n(27)

где  $p_{\text{max}}$  – номинальная мощность наибольшего ПЭЭ, питающегося от МШ или шин напряжением до 1 кВ ТП.

Если вычисленное по формуле (27) значение *n* оказывается больше фактического числа ПЭЭ *n*, то следует принять  $n_1 = n$ .

Средневзвешенное значение  $K_n$  для МШ или шин напряжением до 1 кВ ТП вычисляется по выражению (20). Зная  $K_n$  и  $n_a$  [12, таблица П1.6], составленной для МШ и шин при постоянной времени нагрева, равной 2,5 ч (150 мин), определяется коэффициент расчетной мощности *K<sup>р</sup>* . Для МШ и шин НН ТП *Kр* может быть меньше единицы, равен единице или больше единицы.

Расчетная реактивная мощность ЭН для МШ на шинах вторичного напряжения цеховых ТП определяется по формуле

$$
Q_p = K_p \cdot \sum_{i=1}^{N} K_{ui} \cdot P_{nomi} \cdot \text{tg}\varphi_i.
$$
 (28)

С учетом ЭН нагрузки освещения результирующая расчетная активная ЭН МШ или на сборных шинах НН ТП вычисляется по выражению

$$
P_{p\mu} = K_p \cdot \sum_{i=1}^{N} K_{ui} \cdot P_{n\text{out}} + P_{po}.
$$
 (29)

Значение расчетной ЭН *Pро* определяется по установленной мощности световых приборов, найденной на основе светотехнического расчета, или по удельной мощности светильников общего равномерного освещения [12].

Результирующая расчетная реактивная ЭН МШ или на шинах напряжением до 1 кВ находится по формуле

$$
Q_{\scriptscriptstyle{ph}} = K_{\scriptscriptstyle{p}} \cdot \sum_{\scriptscriptstyle{i=1}}^{N} K_{\scriptscriptstyle{ui}} \cdot P_{\scriptscriptstyle{nomi}} \cdot \text{tg}\varphi_{\scriptscriptstyle{i}} + Q_{\scriptscriptstyle{po}} \,. \tag{30}
$$

Если в сети напряжением до 1 кВ ТП имеются батареи низковольтных конденсаторов (БНК), то расчетная реактивная нагрузка МШ (или на шинах вторичного напряжения ТП) определяется как

$$
Q_{p\mu} = K_p \cdot \sum_{i=1}^{N} K_{ui} \cdot P_{n\text{out}} \cdot \text{tg}\varphi_i + Q_{po} - Q_{\mu\kappa},
$$
\n(31)

где *Qнк* **–** суммарная мощность БНК, установленных в сети напряжением до 1 кВ. При этом должно соблюдаться условие  $Q_{\eta\mu} > 0.35$ .

Результирующая полная мощность МШ или на шинах напряжением до 1 кВ ТП

$$
S_{p\mu} = \sqrt{P_{p\mu}^2 + Q_{p\mu}^2} \,. \tag{32}
$$

Расчетный ток нагрузки МШ или на шинах напряжением до 1 кВ ТП

$$
I_{\scriptscriptstyle{ph}} = \frac{S_{\scriptscriptstyle{ph}}}{\sqrt{3} \cdot U_{\scriptscriptstyle{HOM}}}
$$
 (33)

#### *3.4 Расчет ЭН ПТУ*

При питании ПТУ с использованием троллеев расчет ЭН производится для каждого троллея. Если от троллея питается только одна ПТУ, то ее расчетная мощность принимается равной сумме номинальных мощностей двух наиболее мощных электродвигателей, приведенных к ПВ = 100 % [8]:

$$
P_p = P_{\text{non1}} \cdot \sqrt{IIB_1} + P_{\text{non2}} \cdot \sqrt{IIB_2} \,,\tag{34}
$$

где *Рном*<sup>1</sup> , *Рном*<sup>2</sup> **–** паспортные мощности двух наиболее мощных электродвигателей, кВт;

*ПВ*1, *ПВ*2 – паспортная продолжительность включения этих двигателей, отн. ед.

Если ЭП какого-либо устройства ПТУ осуществляется двумя одновременно включаемыми электродвигателями, то они рассматриваются как один ПЭЭ с номинальной мощностью, равной сумме номинальных мощностей этих электродвигателей, приведенных к ПВ = 100 %.

Расчетный ток, по которому осуществляется выбор сечения гибкого токоподвода или троллея по условию допустимого нагрева, а также номинального тока токосъемника, определяется по выражению

$$
I_p = \frac{P_p}{\sqrt{3} \cdot U_{\text{max}} \cdot \cos \varphi},\tag{35}
$$

где cos **–** среднее значение коэффициента мощности электродвигателей ПТУ.

Для крановых электродвигателей с фазным ротором в расчетах следует принимать коэффициент мощности  $\cos \varphi = 0.6$  (tg < p = 1,33), а для электродвигателей с короткозамкнутым ротором, применяемых на ПТУ небольшой грузоподъемности, –  $\cos \varphi = 0.5$  (tg $\varphi = 1.73$ ).

Расчет ЭН нескольких ПТУ, питающихся от общего троллея, выполняется аналогично расчету питающих сетей напряжением до 1 кВ. Для этого используются номинальные мощности электродвигателей при паспортных значениях ПВ, т. е. не приведенные к ПВ = 100 %. Коэффициенты использования принимаются по справочным материалам. В ходе проведения обследования действующих производств по электропотреблению ПТУ среднестатистические значения *K<sub>n</sub>* должны устанавливаться по номинальным мощностям крановых электродвигателей при их паспортных ПВ.

Для расчета результирующей нагрузки цеховых ТП, от которых питаются ПТУ, используются паспортные мощности крановых электродвигателей (без приведения к ПВ = 100 %). Это относится также и к тем случаям, когда от ТП питается только одна ПТУ.

#### *3.5 Расчет ЭН ПЭЭ напряжением до 1 кВ в целом по цеху, корпусу и ПП*

Расчет ЭН выполняется для каждого цеха и производственного корпуса ПП. Количество выполняемых расчетов определяется генеральным планом ПП и энергоемкостью производства.

Если ПП состоит из нескольких небольших цехов, размещаемых в отдельных зданиях, и для его питания достаточно установки нескольких ТП, то расчет ЭН на напряжении до 1 кВ производится для ПП в целом. При этом выполняется расчет ЭН питающих сетей и на шинах напряжением до 1 кВ ТП по методикам, рассмотренным в предыдущих подразделах.

Если в цехе не предусматривается установка ТП, то питание ее ЭН осуществляется по линиям напряжением до 1 кВ. Нагрузки силовых ПЭЭ цеха в этом случае определяются как для силовых питающих сетей по методике, изложенной в подразделе 3.2. При необходимости в общей нагрузке цеха учитывается нагрузка электрического освещения и мощность БНК, установленных в цеховой сети напряжением до 1 кВ.

Существуют ПП, состоящие из главного корпуса, где размещено основное производство, и ряда вспомогательных цехов и сооружений с незначительным электропотреблением, питание которых предполагается осуществить от отдельно стоящих или сблокированных со зданиями вспомогательных цехов ТП. В этом случае расчет ЭН осуществляется отдельно для ПЭЭ напряжением до 1 кВ главного корпуса и для ПЭЭ напряжением до 1 кВ всех вспомогательных цехов и сооружений. При питании вспомогательных цехов и сооружений от цеховых ТП главного корпуса расчет ЭН ПЭЭ напряжением до 1 кВ выполняется для ПП в целом.

В тех случаях, когда ПП состоит из нескольких энергоемких корпусов (зданий), расчет ЭН на напряжении до 1 кВ производится для каждого корпуса отдельно. При электроснабжении энергоемкого цеха с помощью ТП расчет ЭН

 $22$ 

выполняется так, как это изложено в подразделе 3.3.

Если в цехе предполагается установка нескольких трансформаторов, работающих на общую нагрузку, то расчет производится в предположении, что применяются трансформаторы одного типоразмера с одинаковым коэффициентом загрузки - активная и реактивная нагрузки цеха распределяются между трансформаторами поровну. Когда мощности трансформаторов разные, нагрузки распределяются пропорционально их номинальным мощностям.

#### 3.6 Определение расчетных ЭН КЛ напряжением 6...10 кВ

Для КЛ напряжением 6 кВ и выше, питающих цеховые ТП, высоковольтные ПЭЭ и РУ, значение постоянной времени нагрева принято 30 мин. В этом случае величина  $K_n = 1$ .

Расчетная активная мощность КЛ определяется по формуле

$$
P_{p\eta} = \sum_{i=1}^{N} K_{ui} \cdot P_{n\text{out}} + P_{p\sigma} + \Delta P_{T},
$$
\n(36)

где  $N$  – количество групп силовых ПЭЭ, питающихся по линии в нормальном режиме:

 $K_{ui}$  – среднее значение коэффициента использования для ПЭЭ *i*-й группы;

 $P_{\scriptscriptstyle noni}$  – суммарная номинальная мощность силовых ПЭЭ *i*-й группы;

 $P_{po}$  – общая расчетная активная нагрузка световых приборов, питающихся по линии;

 $\Delta P_{\scriptscriptstyle T}$  – потери активной мощности в силовом трансформаторе (трансформаторах), питающемся по линии в нормальном режиме.

Потери активной мощности в силовом трансформаторе вычисляются по формуле

$$
\Delta P_T = \Delta P_X + \Delta P_K \cdot \left(\frac{S_{_{ph}}}{S_{_{\text{HOM}}}}\right)^2,\tag{37}
$$

где  $\Delta P_x$  – потери холостого хода трансформатора, кВт;

 $\Delta P_{K}$  – потери КЗ трансформатора, кВт;

 $S_{\text{max}}$  – номинальная мощность трансформатора, кВ $\cdot$ А.

Расчетная реактивная мощность линии

$$
Q_{p\eta} = \sum_{i=1}^{N} K_{ui} \cdot P_{n\text{out}} \cdot \text{tg}\varphi_i + Q_{p\text{0}} + \Delta Q_{\text{T}} - Q_{n\kappa},
$$
\n(38)

где tgo. - среднее значение коэффициента реактивной мощности *i*-й группы силовых ПЭЭ:

 $Q_{po}$  – общая расчетная реактивная нагрузка световых приборов, питаю-

щихся по линии;

 $\Delta Q_{\tau}$  – потери реактивной мощности в силовом трансформаторе (трансформаторах), питающемся по линии в нормальном режиме;

*Qнк* **–** суммарная мощность БНК, установленных в сетях напряжением до 1 кВ трансформаторов, питающихся по линии в нормальном режиме.

Потери реактивной мощности в силовом трансформаторе определяются по формуле

$$
\Delta Q_T = \frac{S_{\text{max}}}{100} \cdot \left( I_X + U_K \cdot \left( \frac{S_{\text{pH}}}{S_{\text{max}}} \right)^2 \right),\tag{39}
$$

где *XI* **–** ток холостого хода трансформатора, %;

 $U_K$  – напряжение КЗ трансформатора, %.

Расчетные активная и реактивная нагрузки КЛ, питающей высоковольтный электродвигатель (ЭД), определяются по следующим выражениям:

$$
P_{p\alpha} = K_{\alpha} \cdot P_{\text{ohon}} \, ; \tag{40}
$$

$$
Q_{p\pi} = K_u \cdot P_{\text{ohow}} \cdot \text{tg}\varphi\,,\tag{41}
$$

где *Pдном* **–** номинальная мощность электродвигателя, кВт;

tg **–** среднее значение коэффициента реактивной мощности ЭД.

Если технологами заданы значения *Kз* коэффициентов загрузки ЭД, то они используются в расчетах вместо *K<sup>и</sup>* :

$$
P_{p\pi} = K_{\sigma} \cdot P_{\partial \mu \circ \mu} \tag{42}
$$

$$
Q_{p\eta} = K_{\beta} \cdot P_{\partial \eta \circ \mathcal{M}} \cdot \text{tg}\varphi. \tag{43}
$$

При питании по КЛ напряжением 6…10 кВ группы ЭД числом *NД* расчетные ЭН вычисляются по формулам

$$
P_{p n} = \sum_{i=1}^{N_{\pi}} K_{u i} \cdot P_{\partial n o m i} ; \qquad (44)
$$

$$
Q_{p\eta} = \sum_{i=1}^{N_{\mathcal{A}}} K_{\mu i} \cdot P_{\partial n \omega n i} \cdot \text{tg} \varphi_{i}, \qquad (45)
$$

- где *Kи<sup>i</sup>* **–** коэффициент использования (или загрузки) *i*-го электродвигателя;  $P_{\alpha\mu\alpha\mu\mu}$  – номинальная мощность *i*-го ЭД;
	- tg*<sup>i</sup>* **–** коэффициент реактивной мощности *i*-го электродвигателя.

Для СД напряжением 6…10 кВ, имеющих номинальную мощность *Pдном* более 2500 кВт или частоту вращения ротора *п* более 1000 мин<sup>-1</sup>, учитывается генерируемая номинальная реактивная мощность  $Q_{\delta u \alpha u i}$ , которая используется для компенсации реактивных нагрузок. В этом случае

$$
Q_{p\alpha} = Q_{\partial \mu \alpha \mu} = P_{\partial \mu \alpha \mu} \cdot \text{tg} \varphi_{\mu \alpha \mu}, \tag{46}
$$

где tgo<sub>vou</sub> – номинальный коэффициент реактивной мощности СД, принимаемый по паспортным данным (при их отсутствии  $\,\mathrm{tg}\varphi_{\rm max} = \,0.48$ ).

Далее определяется полная расчетная мощность линии

$$
S_{p\alpha} = \sqrt{P_{p\alpha}^2 + Q_{p\alpha}^2} \tag{47}
$$

и расчетный ток

$$
I_{p\eta} = \frac{S_{p\eta}}{\sqrt{3} \cdot U_{\eta o\mu}}.
$$
\n(48)

Расчетный ток используется при выборе сечений токопроводящих жил кабеля по экономической плотности тока и электрооборудования, устанавливаемого на линии.

#### 3.7 Определение расчетных ЭН на шинах напряжением 6...10 кВ РП и ГПП

Основными потребителями ЭЭ на напряжении 6...10 кВ являются электродвигатели, трансформаторные понижающие подстанции, преобразовательные подстанции и установки, термические электроустановки.

До выполнения расчета ЭН следует осуществить привязку потребителей напряжением 6...10 кВ к РП, ГПП или подстанция глубокого ввода (ПГВ), исходя из их территориального расположения и требований к надежности электроснабжения. При этом надо стремиться к равномерной загрузке секций сборных шин напряжением 6...10 кВ.

Результирующая нагрузка на стороне ВН вычисляется с учетом применяемых средств компенсации реактивной мощности и потерь мощности в трансформаторах.

Расчетная активная нагрузка предприятия (на шинах напряжением  $6...10$  кВ РП, ГПП или ПГВ) определяется по формуле

$$
P_{p\Sigma} = K_O \cdot \sum_{i=1}^{m} K_{ui} \cdot P_{nomi} + \sum_{i=1}^{m} P_{poi} + \sum_{i=1}^{m} \Delta P_{mi} , \qquad (49)
$$

где  $K_{\alpha}$  – коэффициент одновременности максимумов ЭН;

 $m$  – число присоединений на сборных шинах напряжением 6...10 кВ РП, ГПП или ПГВ, включая высоковольтные ПЭЭ;

 $K_{ui}$  – среднее значение коэффициента использования *i*-го присоединения;

*Pном<sup>i</sup>* **–** суммарная номинальная мощность ПЭЭ *i*-го присоединения (для высоковольтного двигателя – *Рдном* );

*Ppoi* **–** суммарная расчетная активная осветительная нагрузка *i*-го присоединения;

*N* **–** количество силовых трансформаторов в ССЭЭ предприятия;

*Pт<sup>i</sup>* **–** потери активной мощности в *i*-м трансформаторе.

Расчетная реактивная нагрузка ПП на шинах напряжением 6…10 кВ РП, ГПП или ПГВ вычисляется по выражению

$$
Q_{p\Sigma} = K_o \cdot \left( \sum_{i=1}^{m} K_{ui} \cdot P_{\partial n o m i} \cdot \text{tg} \varphi_i - Q_{\partial n o m} \right) + \sum_{i=1}^{m} Q_{p o i} + \sum_{i=1}^{N_T} \Delta Q_{Ti} - \sum_{i=1}^{N_K} Q_{ki} , \quad (50)
$$

где tg*<sup>i</sup>* **–** среднее значение коэффициента реактивной мощности *i*-го присоединения;

*Qдном* **–** суммарная номинальная реактивная мощность, генерируемая СД напряжением 6…10 кВ, имеющими *Pдном* > 2500 кВт или частоту оборотов  $n > 1000$  мин<sup>-1</sup> (эти двигатели не входят в число *m*);

*Qpoi* **–** суммарная расчетная реактивная осветительная ЭН *i*-го присоединения;

*NK* **–** общее количество батарей конденсаторов, установленных в сетях напряжением до 1 и 6…10 кВ;

 $Q_{ki}$  – номинальная мощность конденсаторной установки.

Величина *K<sub>o</sub>* принимается по [7, 8, 14] или [12, таблица П1.7] в зависимости от числа *т* и средневзвешенного значения коэффициента использования силовых ПЭЭ.

$$
K_{uc} = \frac{\sum_{i=1}^{m} K_{ui} \cdot P_{nomi}}{\sum_{i=1}^{m} P_{nomi}}.
$$
\n(51)

Полная мощность расчетной ЭН на шинах напряжением 6…10 кВ РП, ГПП или ПГВ вычисляется по формуле

$$
S_{p\Sigma} = \sqrt{P_{p\Sigma}^2 + Q_{p\Sigma}^2} \,. \tag{52}
$$

Расчетный ток нагрузки потребителей, питающихся от шин напряжением 6…10 кВ РП, ГПП или ПГВ:

$$
I_{p\Sigma} = \frac{S_{p\Sigma}}{\sqrt{3} \cdot U_{\text{non}}},\tag{53}
$$

где  $U_{\mu\alpha\nu}$  – номинальное напряжение электрической сети.

Расчет нагрузки присоединенных потребителей ЭЭ выполняется для каждого РУ 6...10 кВ. Расчетную ЭН каждой секции сборных шин напряжением 6...10 кВ в нормальном режиме рекомендуется принимать как произведение общей ЭН и коэффициента 0,6, учитывающего неравномерность распределения ЭН по секциям сборных шин [8]:

$$
S_{pc} = 0, 6 \cdot S_{p\Sigma} \,. \tag{54}
$$

В обоснованных случаях могут быть выполнены дополнительные расчеты по выявлению расчетной ЭН для каждой секции сборных шин РУ 6...10 кВ.

Расчетные ЭН ПП уточняются после расчета компенсации реактивной мощности.

В заключение отметим некоторые дополнительные возможности рассмотренного метода, которые при необходимости могут быть реализованы при проектировании питающих сетей напряжением до 1 кВ.

Расчет ЭН питающих сетей производится, как правило, в целях определения расчетного тока, согласно которому выбирается сечение кабеля по нагреву. В РТМ 36.18.32.4-92 «Указания по расчету электрических нагрузок» для выбора кабелей и проводов питающих сетей напряжением до 1 кВ принята постоянная времени нагрева  $T_0 = 10$  мин. Это означает, что питающие сети с проводниками сечением 25 мм<sup>2</sup> и более выбираются с некоторым запасом. Учитывая известную неопределенность низковольтной ЭН из-за частых изменений в технологии и оборудовании, это допущение следует считать приемлемым.

В то же время в практике проектирования ПП могут иметь место случаи, когда необходимо определить допустимую токовую нагрузку для уже проложенных кабелей. Это, как правило, требуется при реконструкции или техническом перевооружении ПП. С учетом фактической постоянной времени нагрева ранее проложенного кабеля (выбранного из условия  $T_0 = 10$  мин) можно определить дополнительную ЭН, которую допустимо запитать с помощью этого кабеля. С этой целью в [8] приведены таблицы определения коэффициента расчетной мощности питающих сетей для постоянных времени нагрева проводников 10 <  $T_0$  < 20, 20 <  $T_0$  < 30, 30 <  $T_0$  < 40 и  $T_0$  > 40 мин. Использование этих коэффициентов позволяет уточнить расчетный ток ЭН линии.

Следует отметить, что влияние постоянной времени нагрева проводников на расчетную ЭН более существенно при незначительном числе ПЭЭ ( $n < 10$ ) и небольших значениях средневзвешенного коэффициента использования  $K_u < 0.3$ ).

## 4 Практическое занятие № 2. Определение расчетной нагрузки по установленной мощности и коэффициенту спроса

Расчет ЭН ПП по установленной мощности и коэффициенту спроса может производиться в случае отсутствия информации о номинальных мощностях отдельных ПЭЭ. Его можно применять на стадии разработки задания на проектирование электрической части проекта ПП, если известны достоверные значения коэффициента спроса активной мощности потребителей.

По данному методу расчетная активная нагрузка группы однородных по режиму работы ПЭЭ, объединенных технологическим процессом, определяется из выражения

$$
P_p = K_c \cdot P_{\text{max}}\,,\tag{55}
$$

где  $K_c$  – коэффициент спроса, характерный для ПЭЭ группы;

 $P_{\scriptscriptstyle \rm \scriptscriptstyle HOM}$  – установленная мощность группы ПЭЭ.

Расчетная реактивная нагрузка группы ПЭЭ

$$
Q_p = P_p \cdot \text{tg}\varphi,\tag{56}
$$

где tgo - среднее значение коэффициента реактивной мощности для рассматриваемой группы ПЭЭ.

Полная нагрузка группы определяется по формуле (23) или как

$$
S_p = \frac{P_p}{\cos \varphi},\tag{57}
$$

где cos ф - среднее значение коэффициента мощности для рассматриваемой Группы ПЭЭ.

Коэффициенты спроса для различных потребителей электроэнергии приводятся в [9-11]. Для некоторых ПП, цехов, установок и групп ПЭЭ средние значения  $K_c$  даны в [12, таблица П1.2].

На ПП группы силовых ПЭЭ могут значительно различаться по своим характеристикам электропотребления. Вследствие указанного обстоятельства метод коэффициента спроса может использоваться лишь для ориентировочной оценки величины нагрузки силовых ПЭЭ ПП.

При расчете ЭН группы величина  $K_c$  принимается одинаковой для всех ПЭЭ, т. е. предполагается, что все ПЭЭ однотипны и имеют один и тот же режим работы.

В максимальной степени этому условию удовлетворяют осветительные установки. Поэтому данный метод нашел широкое применение для расчета ЭН электрического освещения.

Для определения ЭН электрического освещения производственного поме-

щения необходимо знать мощность установленных источников света, которая определяется в результате светотехнического расчета. Задачей светотехнического расчета является определение единичной номинальной мощности электрической лампы и общей мощности всех источников света в помещении, для которого выполняется расчет.

ЭН освещения используются для выбора электрооборудования и расчета осветительных сетей. Они учитываются также в общих ЭН зданий, сооружений, установок, производственных объектов и т. п.

Расчетная осветительная ЭН производственных и общественных зданий, а также наружного освещения, определяется исходя из суммарной мощности ламп, полученной в результате светотехнического расчета [12]. Установленная мощность находится суммированием номинальной мощности ламп стационарных осветительных приборов напряжением более 42 В и понижающих трансформаторов с вторичным напряжением 12…42 В. В осветительных установках с разрядными лампами расчетная нагрузка определяется с учетом потерь мощности в пускорегулирующей аппаратуре (ПРА).

Расчетная ЭН на вводе в здание или в начале питающей линии вычисляется по формуле

$$
P_{po} = K_{co} \cdot \sum_{i=1}^{n} K_{\Pi P A i} \cdot P_{\text{nomi}} \,, \tag{58}
$$

где *Ксо* **–** коэффициент спроса осветительной ЭН;

*KПРА<sup>i</sup>* **–** коэффициент, учитывающий потери в пускорегулирующей аппаратуре *i*-й газоразрядной лампы;

*Pном<sup>i</sup>* **–** номинальная мощность *i*-й лампы, кВт;

*n* **–** количество ламп, питающихся по линии (установленных в здании или помещении).

При отсутствии данных обследования осветительных установок коэффициент спроса для расчета питающей сети рабочего освещения производственных зданий можно принимать равным [12]:

1,0 – для небольших зданий и линий, питающих отдельные групповые щитки;

0,95 **–** зданий, состоящих из отдельных крупных пролетов;

0,9 **–** библиотек и административных зданий;

0,85 **–** зданий, состоящих из многих отдельных помещений;

0,8 **–** лечебных, конторско-бытовых и лабораторных зданий;

0,6 **–** складских зданий, состоящих из многих отдельных помещений, а также для электрических подстанций.

Для расчета групповой сети рабочего освещения и всех звеньев сети аварийного освещения производственных объектов, а также наружного освещения коэффициент  $K_{co} = 1$ .

Значение *KПРА* принимается равным:

1,0 **–** для ламп накаливания;

1,1 **–** ламп типа ДРЛ, ДРИ, ДНаТ;

1,2 **–** люминесцентных ламп низкого давления (ЛЛНД) со стартерной схемой пуска;

1,3 **–** ЛЛНД при бесстартерной схеме пуска.

Отметим, что в электронных ПРА потери мощности примерно на 20 %…50 % меньше по сравнению с электромагнитными.

Расчетная реактивная осветительная ЭН определяется по формуле

$$
Q_{po} = P_{po} \cdot \text{tg}\varphi\,,\tag{59}
$$

где tg<sub>0</sub> – среднее значение коэффициента реактивной мощности осветительной установки.

В случае использования для освещения разных типов ламп, отличающихся по значениям tg<sub>(0</sub>, применяется следующее выражение для расчета  $Q_{nc}$ :

$$
Q_{po} = K_{co} \cdot \sum_{i=1}^{n} K_{\Pi P A i} \cdot P_{\text{nomi}} \cdot \text{tg} \varphi_{i} , \qquad (60)
$$

где tg*<sup>i</sup>* **–** среднее значение коэффициента реактивной мощности *i*-й лампы.

При расчете ЭН осветительных установок можно принимать следующие значения tg<sub>(0</sub>:

0 **–** для светильников с лампами накаливания;

0,33 **–** светильников с ЛЛНД и электронными ПРА;

0,43 **–** светильников с двумя и более ЛЛНД и электромагнитными ПРА;

0,48 **–** светильников с одной ЛЛНД и электромагнитным ПРА;

1,73 **–** светильников с некомпенсированными ПРА и газоразрядными лампами высокого давления.

Расчетный ток линий осветительных сетей определяется по следующим формулам:

**–** для трехфазной сети (четырех- и пятипроводной)

$$
I_{po} = \frac{P_{po}}{\sqrt{3} \cdot U_{\text{non}} \cdot \cos \varphi} = \frac{P_{po}}{3 \cdot U_{\text{non}} \cdot \cos \varphi};
$$
(61)

**–** двухфазной сети с рабочим и защитным нулевым проводами (трех- и четырехпроводной)

$$
I_{po} = \frac{P_{po}}{2 \cdot U_{\text{nonop}} \cdot \cos \varphi};\tag{62}
$$

**–** однофазной сети (двух- и трехпроводной)

$$
I_{po} = \frac{P_{po}}{U_{\text{nonop}} \cdot \cos \varphi},\tag{63}
$$

где *Uномф* , *Uном* **–** номинальное фазное и междуфазное напряжение сети соответственно;

cos **–** коэффициент мощности активной ЭН.

В случае неравномерной нагрузки фаз расчетная активная ЭН линии принимается равной утроенному значению ЭН наиболее загруженной фазы.

Светильники на две и более ЛЛНД, имеющие электромагнитные ПРА, обеспечивают cosне менее 0,92, а на одну люминисцентую лампа (ЛЛ) **–** 0,9 [12]. Светильники с ЛЛНД и электронными ПРА имеют cos  $\varphi$  не менее 0,95.

Большинство светильников с газоразрядными лампами высокого давления (типа ДРЛ, ДРИ и т. п.) при напряжении 230 В оснащаются некомпенсированными ПРА со средним значением  $\cos \varphi = 0.5$ . Для светильников с лампами накаливания  $cos \varphi = 1$ . Соответствующие коэффициенты мощности будут иметь нагрузки осветительных линий.

Для участка сети, питающего групповые линии с разными величинами cos, определяется средневзвешенное значение коэффициента мощности по выражению

$$
\cos \varphi = \sum_{i=1}^{n} \cos \varphi_i \cdot P_{pi} / \sum_{i=1}^{n} P_{pi}, \qquad (64)
$$

где cos φ<sub>*i*</sub> – коэффициент мощности нагрузки *i*-й линии;

*Pр<sup>i</sup>* **–** расчетная мощность осветительной нагрузки *i*-й линии;

 *n* **–** количество групповых линий.

При значительной мощности световых приборов, оснащенных некомпенсированными ПРА, может применяться групповая компенсация реактивной мощности. Целесообразность такой компенсации должна быть техникоэкономически обоснована.

Метод коэффициента спроса используется также при определении силовых ЭН общедомовых ПЭЭ жилых и общественных зданий.

Расчетная ЭН узла ССЭЭ (цеха, корпуса, ПП) определяется [2, 3] с учетом коэффициента одновременности максимумов ЭН  $K<sub>o</sub>$  по следующему выражению:

$$
S_{p} = K_{o} \cdot \sqrt{\left(\sum_{i=1}^{n} P_{pi}\right)^{2} + \left(\sum_{i=1}^{n} Q_{pi}\right)^{2}},
$$
\n(65)

где *Pр<sup>i</sup>* **–** расчетная активная ЭН *i*-й группы ПЭЭ, определяемая по формуле (55);

*Qр<sup>i</sup>* **–** расчетная реактивная ЭН *i*-й группы ПЭЭ, вычисляем по формуле (56);

*п* **–** число групп ПЭЭ в рассматриваемом узле ССЭЭ.

Коэффициент одновременности максимумов ЭН  $K_{\alpha}$  принимается от 0,85 до 1,0 в зависимости от места нахождения рассматриваемого узла в ССЭЭ ПП [2].

## 5 Практическое занятие № 3. Определение расчетной ЭН по удельному расходу электроэнергии на единицу продукции

Для силовых ПЭЭ, имеющих неизменные или мало изменяющиеся графики индивидуальной и групповой ЭН, расчетная ЭН  $P_n$  принимается равной средней  $P_c$  за рассматриваемый период [2]. К таким ПЭЭ относятся электродвигатели насосов, вентиляторов, компрессоров, поточно-транспортных систем, печи сопротивления, электролизные установки, большинство ПЭЭ химической и бумажной промышленности и т. п.

Согласно данному методу расчетная активная ЭН, принимаемая равной средней мощности за рассматриваемый период  $t$ , определяется по формуле

$$
P_p = \frac{w_y \cdot \Pi_t}{t},\tag{66}
$$

где  $w_y$  – удельный расход электроэнергии на единицу выпускаемой продукции, кВт · ч/ед.;

 $\Pi_t$  – заданный (планируемый) объем выпуска продукции за время t.

Средние значения w для различных видов продукции содержатся в справочной литературе.

По данному методу расчеты рекомендуется производить для наиболее загруженной смены. В этом случае формула (66) приобретает следующий вид:

$$
P_p = P_{c_M} = \frac{W_y \cdot H_{c_M}}{t_{c_M}},
$$
\n(67)

где  $P_{\text{cm}}$  – средняя нагрузка за наиболее загруженную смену;

 $\Pi_{\text{cm}}$  – количество продукции, выпускаемой за смену;

 $t_{cM}$  – продолжительность наиболее загруженной смены, ч.

При наличии данных о годовом объеме выпускаемой продукции  $\Pi_r$  для цеха и ПП в целом расчетная нагрузка определяется по формуле

$$
P_p = \frac{w_y \cdot \Pi_r}{T_{\text{max}}},\tag{68}
$$

где $T_{\max}$  – годовое время использования максимальной нагрузки, ч.

В тех случаях, когда известны удельные расходы электроэнергии для отдельных технологических установок (агрегатов), расчетная ЭН цеха может быть найдена по выражению

$$
P_{pu} = \frac{\sum_{i=1}^{n} w_{yi} \cdot \Pi_i}{T_{\max u}} + P_{pou},
$$
\n(69)

где *wyi* **–** удельный технологический расход электроэнергии *i*-й установки;

*П<sup>i</sup>* **–** годовой объем продукции, произведенной на *i*-й установке;

*T*max *<sup>ц</sup>* **–** годовое число часов использования максимума ЭН цеха (принимается по справочной литературе);

*Pроц* **–** расчетная ЭН общецеховых ПЭЭ (световых приборов, вентиляторов, насосов и т. д.), определяемая в зависимости от их режима и графика работы;

*n* **–** количество технологических установок цеха.

Расчетная активная нагрузка ПП в целом [2] вычисляется по формуле

$$
P_{p3} = K_o \cdot \left(\sum_{i=1}^{m} P_{pqi} + P_{pos}\right),\tag{70}
$$

где *Pрц<sup>i</sup>* **–** расчетная активная нагрузка *i*-го цеха;

*Pроз* **–** расчетная ЭН общих для ПП ПЭЭ;

*m* **–** количество производственных цехов на ПП.

Расчетные реактивная и полная нагрузки определяются по выражениям (56) и (23) соответственно.

Данный метод дает приемлемые результаты при определении ЭН ПЭЭ и потребителей, имеющих мало изменяющийся график ЭН. При большом числе ПЭЭ мощности на ПП применение усредненных опытно-статистических величин *wy* может привести к значительным погрешностям в определении *P<sup>р</sup>* . В связи с этим данный метод на высоких уровнях ССЭЭ дает приблизительные результаты. Он может применяться для предварительного расчета ЭН, когда известен годовой выпуск продукции.

## **6 Практическое занятие № 4. Определение расчетной нагрузки по удельной мощности на единицу производственной площади**

Метод определения расчетной ЭН по удельной мощности на единицу производственной площади был предложен Ю. JI. Мукосеевым в 1936 г. для проектирования универсальных электрических сетей ПП малого и среднего машиностроения [5].

Указанные ПП характеризуются большим количеством ПЭЭ небольшой мощности, относительно равномерно распределенных по производственной площади цехов. Под универсальными сетями понимаются такие сети, которые без существенных переделок соответствуют любым изменениям технологического процесса и перестановкам производственного оборудования.

Универсальные сети выполняются МШ различных типов. Они выбираются с учетом возможных перемещений оборудования, т. е. без учета конкретного расположения оборудования, которое имело место к моменту проектирования. Такой подход является достаточно рациональным при проектировании электрических сетей цехов с большой динамичностью технологического процесса.

Удельная плотность нагрузки  $p_v$ , кВт/м<sup>2</sup>, определяется по выражению

$$
p_y = \frac{P_p}{F},\tag{71}
$$

где  $P_p$  – расчетная активная ЭН объекта (цеха, корпуса, ПП), кВт;

 $F$  – производственная или общая площадь данного объекта, м<sup>2</sup>.

Значения  $p_y$ , определяемые на основе статистических исследований, являются достаточно устойчивыми статистическими величинами для различных видов ПП разных отраслей промышленности.

Зная намеченную технологическим проектом площадь объекта и значения удельных плотностей ЭН, характерные для аналогичных действующих ПП, можно найти его расчетную активную ЭН по выражению

$$
P_p = p_y \cdot F \,. \tag{72}
$$

Расчетные реактивная и полная ЭН определяются так же, как и в предыдущем методе (по выражениям (56) и (23) соответственно).

Удельные расчетные ЭН  $p_v$  зависят от рода производства и выявляются на основе статистических исследований. Например, в машиностроении для металлообрабатывающих цехов  $p_y = 0.15...0.24 \text{ kBr/m}^2$ , электросварочных и термических  $p_y = 0,3...0,5$  кВт/м<sup>2</sup>. В [12, таблица П1.4] приведены их значения для некоторых цехов ПП машиностроительного профиля.

При использовании данного метода необходимо тщательно анализировать статистические данные по  $p_y$  и средним значениям tgo с оценкой и прогнозированием их динамики изменения во времени, обусловленной техническим прогрессом.

Метод может применяться при большом количестве ПЭЭ малой мощности, относительно равномерно распределенных по производственной площади. Очевидно, что этому условию наилучшим образом соответствуют осветительные ПЭЭ. Поэтому данный метод часто применяется для расчета осветительной ЭН.

Расчетная ЭН освещения отдельных помещений и зданий, для которых не производился полный светотехнический расчет, может быть приближенно определена (в киловаттах) по выражению

$$
P_{po} = K_c \cdot p_y \cdot F \cdot 10^{-3},\tag{73}
$$

где  $p_y$  – удельная мощность общего равномерного освещения,  $Br/m^2$ ;

 $F$  – площадь помещения,  $M^2$ .

Удельная мощность освещения принимается в зависимости от типа и номинальной мощности применяемых ламп, расчетной высоты, площади помещения, освещенности, кривой силы света (КСС) и других показателей освещения.

В [12, таблицы П1.8–П1.11] приведены данные об удельной мощности для светильников прямого света с разными типами ламп при условиях, указанных в конце каждой таблицы [12].

Значение удельной мощности в каждом конкретном случае находят пропорциональным пересчетом по формуле

$$
p_{y} = (p_{ym} \cdot K_{s} \cdot E_{u}) / (K_{sm} \cdot \eta \cdot 100), \qquad (74)
$$

где  $p_{vm}$  – табличное значение удельной мощности освещения,  $Br/m^2$ ;

*K<sup>з</sup>* , *Kзт* **–** фактический и табличный коэффициенты запаса, учитывающие снижение освещенности в процессе эксплуатации световых приборов;

*E<sup>н</sup>* **–** величина нормированной освещенности, лк;

 $η$  – КПД выбранного светильника,  $η$  = 0,5...0,8 отн. ед.

Расчетную ЭН наружного освещения можно определить аналогично.

В [12, таблица П1.12] даны удельные мощности установок наружного освещения, выполненного светильниками, на единицу длины осветительной линии (Вт/м) и на квадратный метр дорожного покрытия ( $Br/m<sup>2</sup>$ ), а в [12, таблица П1.13] – для прожекторного освещения наружной территории.

Учитывая, что коэффициент спроса для наружного освещения принимается равным единице, расчетная нагрузка в данном случае определяется по одному из следующих выражений:

$$
P_{po} = p_{yi} \cdot L \cdot 10^{-3};\tag{75}
$$

$$
P_{po} = p_y \cdot F \cdot 10^{-3},\tag{76}
$$

где  $p_{yi}$ ,  $p_y$  – удельные мощности осветительных установок,  $Br/m$ ,  $Br/m^2$ ;

*L* **–** суммарная длина линий наружного освещения, м;

 $F$  – освещаемая площадь дорожного покрытия,  $M^2$ ;  $F = b \cdot L$  (где  $b$  – ширина дорожного покрытия, м).

## 7 Практическое занятие № 5. Определение расчетной нагрузки статистическим методом

Данный метод используется при оценке и анализе потребления ЭЭ действующих ПП, т. к. требует определенной статистической информации. При наличии ПП-аналогов его можно использовать при предпроектных разработках заданий на проектирование ПП. Расчетная активная ЭН группы ПЭЭ статистическим методом определяется с использованием двух интегральных показателей: средней нагрузки  $P_c$  за время  $T$  и среднеквадратического отклонения  $\sigma$ . Лля ее нахождения используется следующее выражение [2,12]:

$$
P_p = P_c + \beta \cdot \sigma,\tag{77}
$$

где  $\beta$  – принятая кратность меры рассеяния случайной величины.

Выражение (77) принято в соответствии с законом нормального распределения, который можно считать применимым к ЭН при установившемся технологическом режиме на ПП даже при относительно небольших значениях эффективного числа ПЭЭ ( $n_2 > 6$ ) [2].

Для нахождения значения  $P_c$  необходимо иметь групповой график ЭН  $P(t)$ , построенный для достаточно длительного периода реализации Т. Рассматриваемый период разбивается на число отрезков (число ступеней графика)

$$
m = \frac{T}{\Delta t},\tag{78}
$$

где  $\Delta t$  – продолжительность интервала осреднения ЭН.

Значение  $\Delta t$  зависит от постоянной времени нагрева  $T_0$  элемента, для которого определяется ЭН. Обычно принимается  $\Delta t = 3T_0$ , при котором перегрев рассматриваемой токопроводящей жилы может достигнуть установившегося значения.

Для группового графика при достаточно большом значении *т* средняя активная ЭН определяется по формуле

$$
P_c = \frac{1}{m} \cdot \sum_{i=1}^{m} P_i,
$$
 (79)

где  $P_i$  – среднее значение активной нагрузки на *i*-й ступени графика.

Среднеквадратическое отклонение ЭН от среднего значения определяется как

$$
\sigma = \sqrt{\frac{\left(P_i - P_c\right)^2}{m}}\,. \tag{80}
$$

При известном коэффициенте формы графика ЭН  $K_{ab}$  [3, 5] может быть использовано следующее выражение для расчета среднеквадратического отклонения:

$$
\sigma = P_c \cdot \sqrt{K_{\phi}^2 - 1} \,. \tag{81}
$$

Значение среднеквадратического отклонения можно рассматривать как оценку отклонения случайной величины от ее математического ожидания. В формуле (77) величина  $\beta$  по существу представляет собой коэффициент надежности расчета. По принятому значению р определяется вероятность, с которой случайные значения ЭН не будут превышать расчетное значение  $P_n$  [12]. При определении расчетных ЭН статистическим методом принимают  $\beta = 2...3$ .

При нормальном законе распределения значениям коэффициента  $\beta$ , равным 2; 2,5 и 3, соответствуют вероятности достоверности расчетов 0,9544, 0,9896 и 0,9973.

В расчетах ЭН, выполняемых для выбора токопроводящих частей по условию допустимого нагрева, обычно принимается  $\beta = 2.5$  [2]. В этом случае расчетная ЭН будет равна

$$
P_p = P_c + 2, 5 \cdot \sigma. \tag{82}
$$

При наличии графика расчетная реактивная ЭН  $Q_p$  статистическим методом определяется аналогично. Если график реактивной ЭН отсутствует, то значение  $Q_n$  определяется приближенно по выражению (56).

Статистический метод позволяет оценить расчетную ЭН с определенной вероятностью ее появления. Придавая  $\beta$  различные значения, можно оценить возможные величины расчетных ЭН и их вероятности.

## 8 Практическое занятие № 6. Определение электрических нагрузок комплексным методом

Комплексный метод для оценки ЭН в 1986 г. предложил Б. И. Кудрин. Расчеты ЭН этим методом осуществляются от верхних уровней ССЭЭ ПП к нижним. Специалист, выполняющий расчеты, зная технологию производства, использует при проектировании электрической части промышленного объекта информационную базу ПП-аналогов или создает некоторый образ объекта, качественные стороны которого принципиально неформализуемы [6].

Комплексный метод предусматривает одновременное использование нескольких способов определения максимальной нагрузки ПП по следующим параметрам:

1) удельному расходу электроэнергии на единицу продукции;

2) среднегодовой потребляемой мощности и коэффициенту максимума;

3) среднегодовому коэффициенту спроса и установленной мощности;

4) удельным мощностям нагрузок на единицу производственной площади;

5) прогнозированием временных рядов технологических или электрических показателей.

При этом производится проффесионально-логический анализ электрических показателей на разных уровнях ССЭЭ производственного объекта.

Необходимой основой применения комплексного метода расчета ЭН является автоматизированный банк данных, охватывающий максимальное количество родственных ПП данной отрасли промышленности, позволяющий выполнять требуемые расчеты. В банке данных должна содержаться следующая информация [6]:

- основные и функционально определяемые электрические показатели электрического хозяйства ПП;

- электроемкость по видам продукции для отрасли и отдельных ПП;

- удельные мощности нагрузок по отдельным ПП и цехам;

– удельные и общие расходы ЭЭ по цехам ПП и производствам ПП;

- фактические средние и максимальные ЭН по характерным цехам и агрегатам;

- перечень установленного электрооборудования по ПП, цехам и т. п.

По окончании расчета проводится сравнение результатов, полученных разными методами, и дается обоснование принятой расчетной ЭН.

Применение комплексного метода расчета ЭН требует от специалиста широкой эрудиции, глубоких знаний основ электроснабжения и технологии производства проектируемого ПП, методов математической статистики, прогноза и распознавания образа, умения применять компьютерные технологии в процессе проектирования ССЭЭ промышленных объектов [6].

## 9 Практическое занятие № 7. Определение пиковых нагрузок

Пиковая нагрузка - это максимальная кратковременная ЭН длительностью 1...2 с [2]. Она возникает при включении и работе ПЭЭ с резко переменным графиком ЭН, например, электросварочных установок. Для практических целей наибольший интерес представляет пиковый ток, который используется при выборе аппаратов защиты, расчете контактных сетей по потере напряжения и колебаний напряжения.

В качестве пикового тока единичного ПЭЭ принимаются: для электродвигателей - пусковой ток; для печей и сварочных трансформаторов - пиковый ток, величины которых содержатся в паспортных данных.

Пусковой ток электродвигателя определяется по выражению

$$
I_{\eta y c \kappa} = k_{\eta y c \kappa} \cdot I_{\eta o \mu},\tag{83}
$$

где  $k_{\text{m}c}$  – кратность пускового тока по отношению к номинальному току электродвигателя (паспортная величина, которая указывается на табличке двигателя);

*ном I* **–** номинальный ток электродвигателя, А.

Номинальный ток двигателя принимается по паспортным (справочным) данным или рассчитывается (в амперах) по выражению (24).

При отсутствии заводских данных электрооборудования пусковой ток может быть ориентировочно принят равным [2]:

**–** пятикратному номинальному току для асинхронных электродвигателей с короткозамкнутым ротором и синхронных двигателей;

**–** не ниже 2,5-кратного номинального тока для асинхронных электродвигателей с фазным ротором или двигателей постоянного тока;

**–** не менее трехкратного номинального тока (паспортного, без приведения к продолжительности включения 100 %) для печных и сварочных трансформаторов.

В общем случае максимальный кратковременный ток линии определяется [11] по выражению

$$
I_{\text{max}} = I_{\text{max}} + I_p',
$$
 (84)

где *I*<sub>nmax</sub> – пусковой ток ПЭЭ или группы одновременно включаемых ПЭЭ, при пуске которых пиковый ток линии достигает максимального значения;

/ *p I* **–** расчетный ток линии, определяемый без учета рабочего тока ПЭЭ (группы одновременно включаемых ПЭЭ).

Величина *I*<sub>nmax</sub> представляет собой наибольший из пусковых токов ПЭЭ в группе, определяемый по выражению (83), а также по паспортным или справочным данным.

Пиковый ток группы электродвигателей напряжением до 1 кВ, которые могут включаться одновременно, принимается равным сумме пусковых токов этих электродвигателей.

Использовать формулу (83) для определения максимального кратковременного тока линии не всегда удобно, т. к. для этого предварительно необходимо выполнить дополнительный расчет ЭН группы ПЭЭ без учета пускаемых электродвигателей или других ПЭЭ. В связи с этим при расчете пикового тока группы ПЭЭ напряжением до 1 кВ, работающих при отстающем токе, с достаточной для практических целей точностью расчетов допускается пользоваться формулой

$$
I_{\text{mix}} = I_{\text{max}} + \left(I_p - k_u \cdot I_{\text{normax}}\right),\tag{85}
$$

где  $I_p$  – расчетный ток нагрузки группы ПЭЭ;

*<sup>и</sup> k* **–** коэффициент использования, характерный для ПЭЭ с наибольшим пусковым током;

*ном*max *I* **–** номинальный ток ПЭЭ с максимальным пусковым током.

Пиковая мощность машин контактной сварки  $S_{\textit{max}}$ , кВ $\cdot$ А, определяется с использованием паспортных данных по следующей формуле [2]:

$$
S_{\text{max}} = U_{2\text{max}} \cdot I_{2\text{max}},\tag{86}
$$

где *U*2mах **–** максимальное вторичное напряжение, В;

2mах *I* **–** максимальный сварочный ток, кА.

Приближенно пиковая мощность может быть принята равной трехкратному значению паспортной номинальной мощности машины контактной сварки  $S_n$  (без приведения к ПВ = 100 %).

Пиковые нагрузки группы ПЭЭ, в состав которой входят мощные ПЭЭ с ударными нагрузками (дуговые электрические печи, безмаховичные главные приводы преобразовательных агрегатов прокатных станов и т. п.), а также группы двигателей напряжением выше 1 кВ при их самозапуске, определяются на основе расчетов по специальным методикам.

## **10 Определение расчетной нагрузки по средней мощности и коэффициенту формы**

Расчетная активная ЭН группы силовых ПЭЭ по средней мощности и коэффициенту формы графика ЭН определяется по следующему выражению:

$$
P_p = K_\phi \cdot P_{\text{cm}},\tag{87}
$$

где *K<sup>ф</sup>* **–** коэффициент формы графика ЭН по активной мощности;

*Pc<sup>м</sup>* **–** средняя активная ЭН группы ПЭЭ за наиболее загруженную смену, кВт;

$$
P_{_{CM}} = \sum_{i=1}^{n} k_{_{ui}} \cdot p_{_{n0Mi}} ; \qquad (88)
$$

 $k_{ui}$  – среднее значение коэффициента использования *i*-го ПЭЭ;

 $p_{\text{noni}}$  – номинальная мощность *i*-го ПЭЭ;

*п* **–** число ПЭЭ в группе.

Расчетная реактивная ЭН группы ПЭЭ определяется по выражению (56), а при известном значении коэффициента формы графика ЭН по реактивной мощности *Kфр* – по формуле

$$
Q_p = K_{\phi p} \cdot Q_{\text{cw}},\tag{89}
$$

где *Kфр* **–** коэффициент формы графика ЭН реактивной мощности;

 $Q_{\text{cm}}$  – средняя реактивная ЭН группы ПЭЭ за наиболее загруженную сме-HV, KBap.

Значение средней реактивной ЭН за наиболее загруженную смену рассчитывается по выражению (64):

$$
Q_{\scriptscriptstyle\text{CM}} = \sum_{i=1}^{n} k_{\scriptscriptstyle\text{ul}} \cdot p_{\scriptscriptstyle\text{HOM}} \cdot \text{tg}\varphi_i , \qquad (90)
$$

где tgo, - среднее значение коэффициента реактивной мощности *i*-го ПЭЭ.

Полная ЭН группы ПЭЭ определяется по формуле (23).

В данном методе расчетные активные и реактивные ЭН принимаются равными среднеквадратическим ЭН за некоторый расчетный период. Такое допущение справедливо лишь в определенных случаях. В частности, это применимо для групп ПЭЭ с повторно-кратковременным режимом работы. Также это допущение вполне приемлемо для групп силовых ПЭЭ с групповым циклом, продолжительность которого значительно меньше трех постоянных времени нагрева проводников (например, для вспомогательных приводов реверсивных станов горячей прокатки) [3].

В установившемся режиме работы наиболее загруженной смены при возрастании числа ПЭЭ примерно одинаковой единичной мощности коэффициент формы графика ЭН стремится к единице. Следовательно, среднеквадратическая, т. е. расчетная ЭН группы стремится к средней за наиболее загруженную смену, если отсутствуют достаточно мощные ПЭЭ, способные исказить относительно равномерный групповой график ЭН.

Метод расчета по коэффициенту формы графика ЭН и средней мощности может применяться для определения ЭН цеховых шинопроводов, на сборных шинах напряжением до 1 кВ ТП, шинах напряжением 6...10 кВ РП и ГПП при достаточно равномерных графиках ЭН, когда значения  $K_a = 1...1,2$ .

При определении расчетных ЭН отдельных узлов ССЭЭ ПП рассматриваемым методом коэффициенты формы могут быть приняты по данным аналогичного действующего ПП, которые выявляются для соответствующих узлов ССЭЭ опытным путем. Когда опытным путем найти коэффициент формы группового графика ЭН не удается, можно с достаточной для практических целей принимать  $K_{\phi} = 1...1,2$ . При этом значение уменьшается по направлению от низших ступеней СЭС к высшим [3].

#### 11 Метод определения расчетных нагрузок по технологическому графику

Достаточно точным, но относительно трудоемким методом определения расчетных ЭН групп ПЭЭ, является построение графика ЭН по заданному технологическому графику работы производственного оборудования. Такие технологические графики применяются при проектировании электроустановок крупных ПЭЭ, какими являются прокатные станы, дуговые электрические печи, сварочные машины и т. п. Зная технологический график и мощности, требуемые на каждой его ступени, можно построить график ЭН, по которому определяется величина расчетного максимума нагрузки [5]. Технологический график можно получить, сложив ординаты графиков ЭН всех ПЭЭ, наложенных с известным по условию производства временным сдвигом относительно друг друга.

Данный метод может дать достаточно точные результаты для автоматизированных, строго ритмичных поточных производств [12].

В этих случаях индивидуальные и групповые графики активной ЭН ПЭЭ являются периодическими с определенной продолжительностью цикла.

По графику определяется расчетная активная ЭН, в качестве которой принимается максимальная ЭН при принятом интервале осреднения. Как правило, этот интервал равен 30 мин. Следовательно, по графику находят максимальную получасовую активную мощность. В простейшем случае расчетную ЭН можно найти методом скользящего осреднения, перемещая вдоль оси времен (абсцисс) графика прозрачную координатную сетку с двумя вертикальными линиями, нанесенными с временным интервалом, соответствующим 30 мин (рисунок 3) [12].

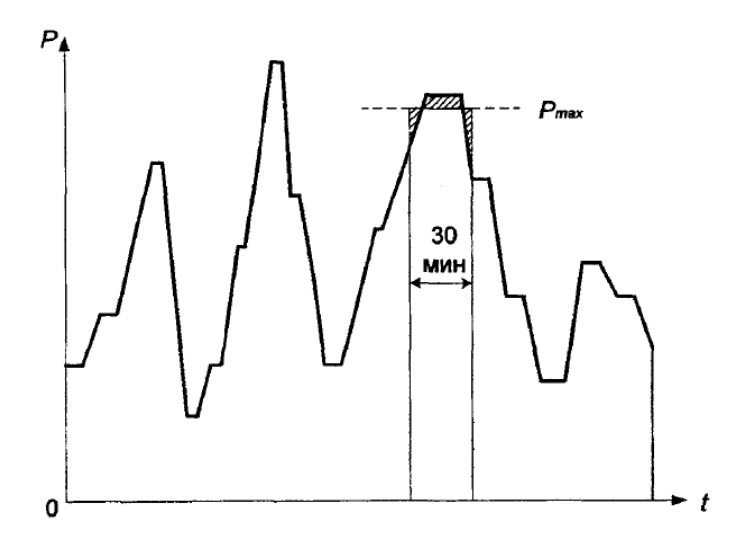

Рисунок 3 – Нахождение расчетной ЭН по технологическому графику

## **12 Определение расчетных нагрузок однофазных ППЭ**

*Методические рекомендации по проведению практических занятий*. На практических занятиях рассматривается, например, метод определения силовых нагрузок по коэффициенту расчётной мощности. После завершения рассмотрения данного метода и уточнения всех аспектов, студенты переходят к расчётам. Практические занятия проводятся в а. 213/2, группа студентов по индивидуальным данным (задание на курсовое проектирование) в составе рабочих подгрупп (по два студента в подгруппе) выполняют расчёты. Данные расчёты являются составной частью курсовой работы. По завершению расчётов студенты предъявляют результаты преподавателю, который ведёт практические занятия.

*Требования по оформлению расчётов*. Оформление расчётов выполняется в соответствии с требованиями ЕСКД.

#### **Список литературы**

1 **Сибикин, Ю. Д.** Электроснабжение : учебное пособие / Ю. Д. Сибикин, М. Ю. Сибикин. – 2-е изд., стер. – Москва: ИНФРА-М, 2022. – 328 с.

2 **Бирюлин, В. И.** Электроснабжение промышленных и гражданских объектов: учебное пособие / В. И. Бирюлин, Д. В. Куделина. – Москва; Вологда: Инфра-Инженерия, 2022. – 204 с.

3 Электрические системы и сети. Установившиеся режимы электрических сетей: учебное пособие / А. Ю. Арестова [и др.]. – Новосибирск: НГТУ,  $2020. - 98$  c.

4 **Шеховцов, В. П.** Расчет и проектирование схем электроснабжения: методическое пособие для курсового проектирования: учебное пособие / В. П. Шеховцов. – 3-е изд., испр. – Москва: ФОРУМ; ИНФРА-М, 2022. – 214 с.

5 **Куксин, А. В.** Электроснабжение промышленных предприятий : учебное пособие / А. В. Куксин. – Москва; Вологда: Инфра-Инженерия, 2021. – 156 с.

6 **Сибикин, Ю. Д.** Электроснабжение промышленных предприятий и установок: учебное пособие / Ю. Д. Сибикин, М. Ю. Сибикин, В. А. Яшков. – 3-е изд., перераб. и доп. – Москва: ФОРУМ; ИНФРА-М, 2022. – 367 с.

7 **Миронова, А. Н.** Электрооборудование и электроснабжение электротехнологических установок: учебное пособие / А. Н. Миронова, Ю. М. Миронов. – 2-е изд., перераб. и доп. – Москва : ИНФРА-М, 2022. – 470 с.

8 **Князевский, В. А.** Энергоснабжение промышленных предприятий / В. А. Князевский, Б. Ю. Липкин. – Москва: Высшая школа, 1986. – 400 с.

9 **Ристхейн, Э. М.** Электроснабжение промышленных установок: учебник / Э. М. Ристхейн. – Москва: Энергоатомиздат, 1991. – 424 с.

10 Справочник по проектированию электроснабжения: справочник / Под ред. Ю. Г. Барыбина. – Москва: Энергоатомиздат, 1991. – 576 с.

11 Электрические кабели, провода и шнуры / Под ред. Н. И. Белоруссова. – Москва: Энергоатомиздат, 1988. – 536 с.

12 Справочник по ЭСПП и электрооборудованию: справочник: в 2 т. / Под ред. А. А. Федорова. – Москва: Энергоатомиздат, 1986. – Т. 1–2.

13 **Федоров, А. А.** Эксплуатация электрооборудования предприятий / А. А. Федоров, Ю. П. Попов. – Москва: Энергоатомиздат, 1986. – 280 с.

14 Техника безопасности в электрических установках: справочное пособие / Под ред. П. А. Долина. – Москва: Энергоатомиздат, 1985. – 400 с.

15 Правило устройства электроустановок. – 6-е изд. – Москва: Энергоатомиздат, 1985. – 650 с.